# INTERPRÉTATION DES DONNÉES

 $Q_3$ 

Q3

Cours à rythme libre sur l'interprétation des données des polluants organiques persistants sous la Convention de Stockholm

## Table des matières

- Contexte
- Background
- Processus de surveillance
- Traitement des données
- Interprétation des données

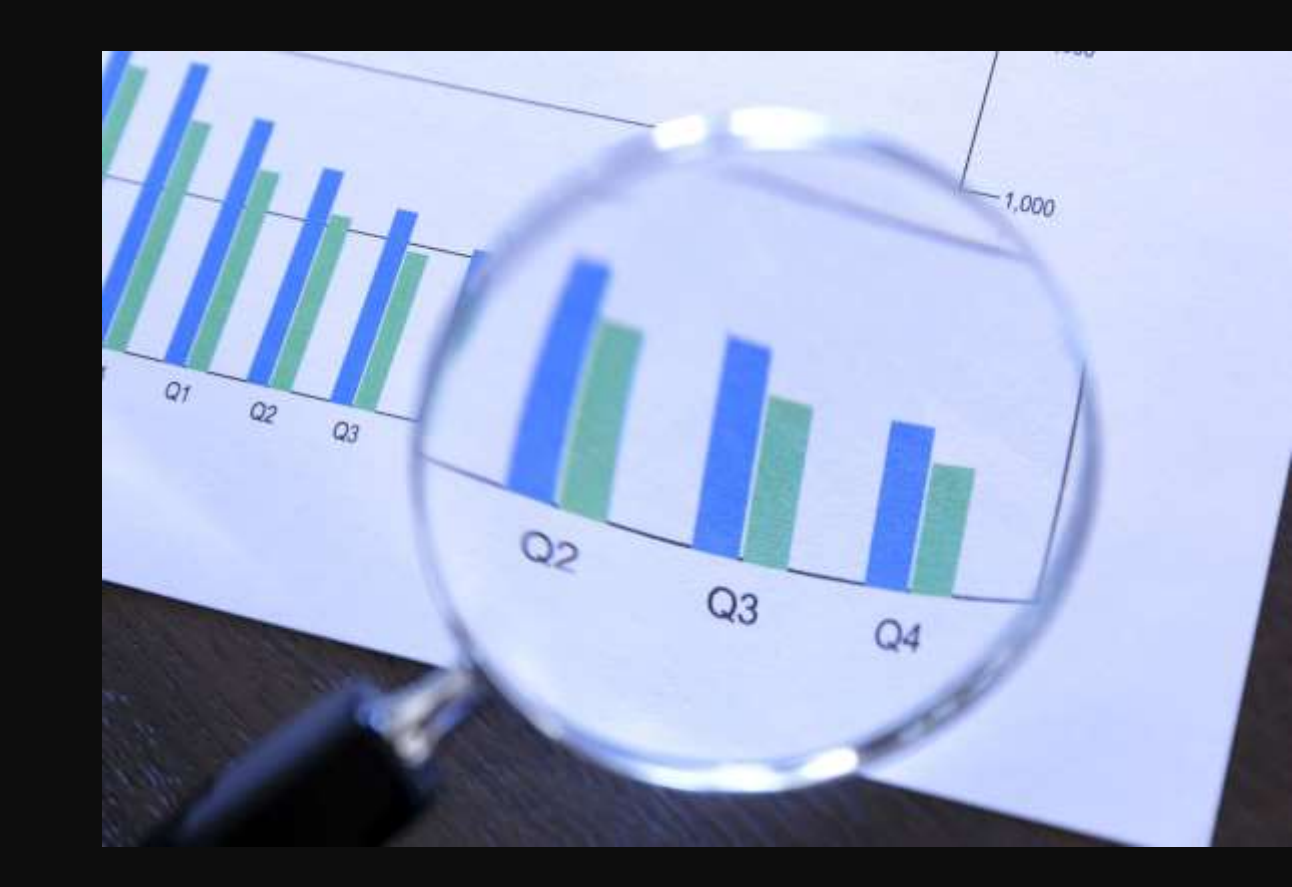

# Contexte

### ❑ Objectif de la formation

• Aider les Parties à interpréter les données sur les niveaux de POP dans les circonstances nationales, à prendre des décisions et des mesures en connaissance de cause pour réduire l'exposition à

### ❑ Public cible:

• Ce module est conçu pour former les personnes impliquées dans les activités de surveillance, en particulier celles impliquées dans le traitement des données et la présentation des résultats aux décideurs, pour que ceux ci puissent prendre des décisions éclairées et pour qu'ils mettent en place des mesures pour éliminer ou réduire les concentrations de POP dans l'environnement.

# Contexte

❑ La Convention de Stockholm sur les POP ❑ Article 16 sur l'évaluation et l'efficacité ❑ Le Plan mondial de surveillance ❑ PMS activités et outils ❑ PMS Lignes directrices ❑PMS, système de stockage des donnés (DWH) ❑POP Programme de surveillance dans le PMS, système de stockage de données (DWH)

## [Convention de Stockholm](http://chm.pops.int/TheConvention/Overview/tabid/3351/Default.aspx)

La Convention de Stockholm sur les polluants organiques persistants est un traité mondial **visant à protéger la santé humaine et l'environnement contre les substances chimiques**, connues sous le nom de polluants organiques persistants.

L'exposition aux **polluants organiques persistants** (POP) peut avoir de graves effets sur la santé, y compris

- certains cancers
- malformations congénitales
- dysfonctionnement des systèmes immunitaire et reproducteur
- une plus grande sensibilité aux maladies et aux lésions des systèmes nerveux central et périphérique.
- La Convention de Stockholm, adoptée en 2001 et entrée en vigueur en 2004, exige de ses parties qu'elles prennent des mesures pour éliminer ou réduire les rejets de POP dans l'environnement.

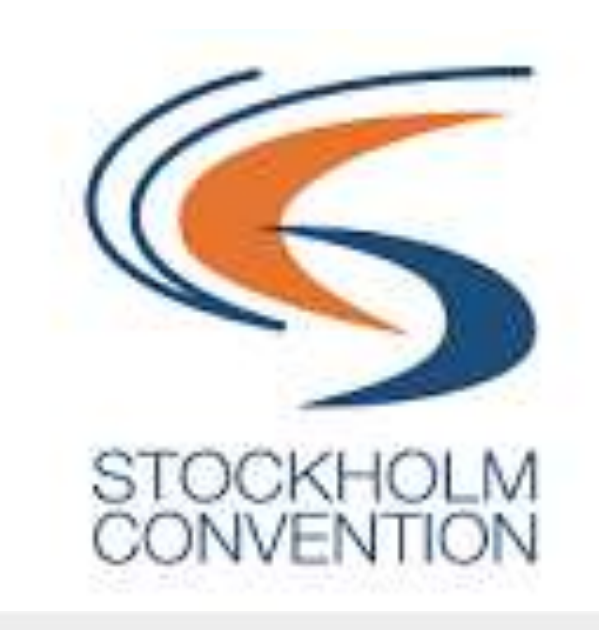

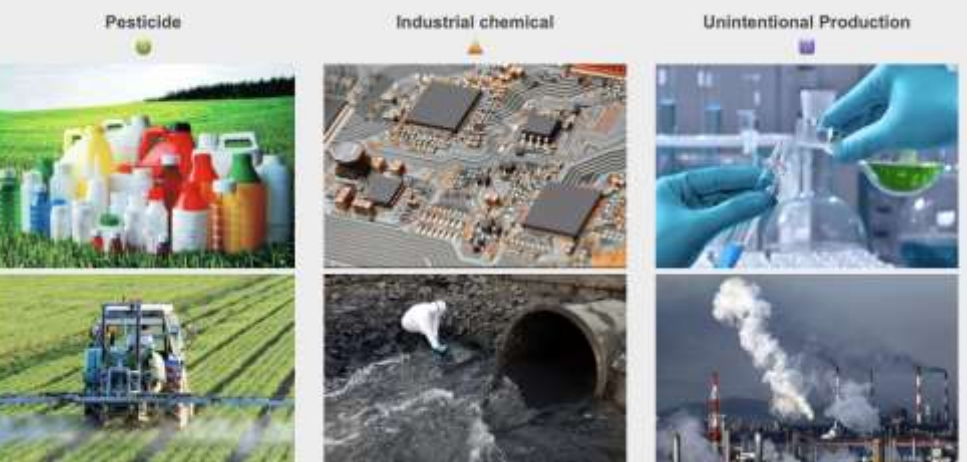

# Évaluation de l'efficacité

#### **ARTICLE 16. Évaluation de l'efficacité**

- 1. Quatre ans après…et régulièrement para la suite… la Conference doit évalue l'efficacité de cette Convention.
- 2. Pour faciliter cette évaluation, la Conférence des Parties doit entrependre, lors de sa première reunion, la mise en place de dispositions visant à lui fournir des données de surveillance comparables sur la presence des produits chimiques inscrits aux annexes A,B et C, ainsi que sur leur propagation dans l' environnement à l' echelle régionale et mondiale.

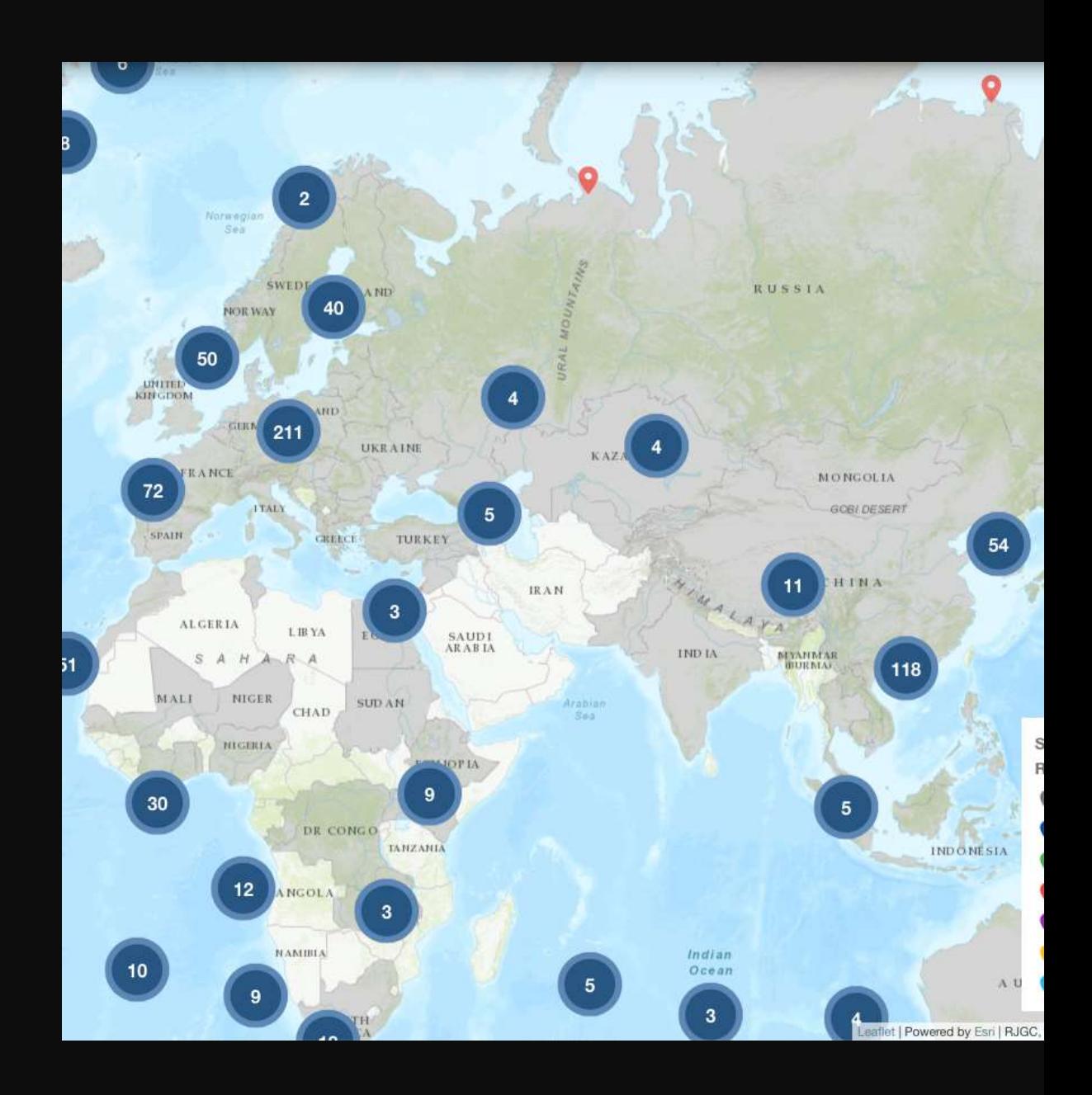

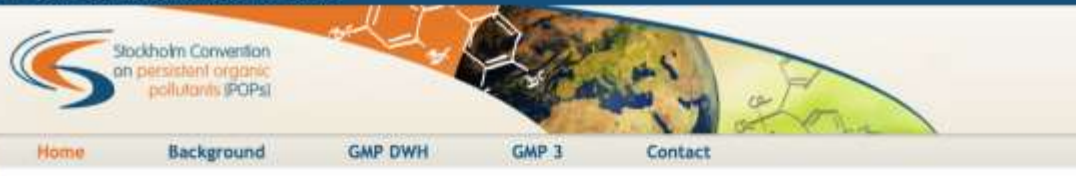

#### **Global Monitoring Plan on Persistent Organic Pollutants**

Welcome to the website supporting the implementation of the Stockholm Convention on Persistent Organic Pollutants. Its Article 16 requires that effectiveness of measures adopted by the Convention to eliminate or significantly reduce POPs releases into environment must be regularly evaluated. To that regard a Global Monitoring Plan (GMP) was established; it aims at collecting comparable, harmonized and reliable information on PDP levels in core environmental matrices (air, human tissues (breast milk/blood), and water).

This website is divided into two key parts - Background providing a reference to the Stockholm convention and content analysis of information available in the first set of GMP regional reports on POPs levels in the environment until 2008 inclusive, focusing on initial 12 POPs. The second part is GMP DWH that holds a Global Monitoring Plan Data Warehouse: online tool to store and visualize global data on levels of POPs in core matrices and thus shows data made available until 2014 inclusive where available.

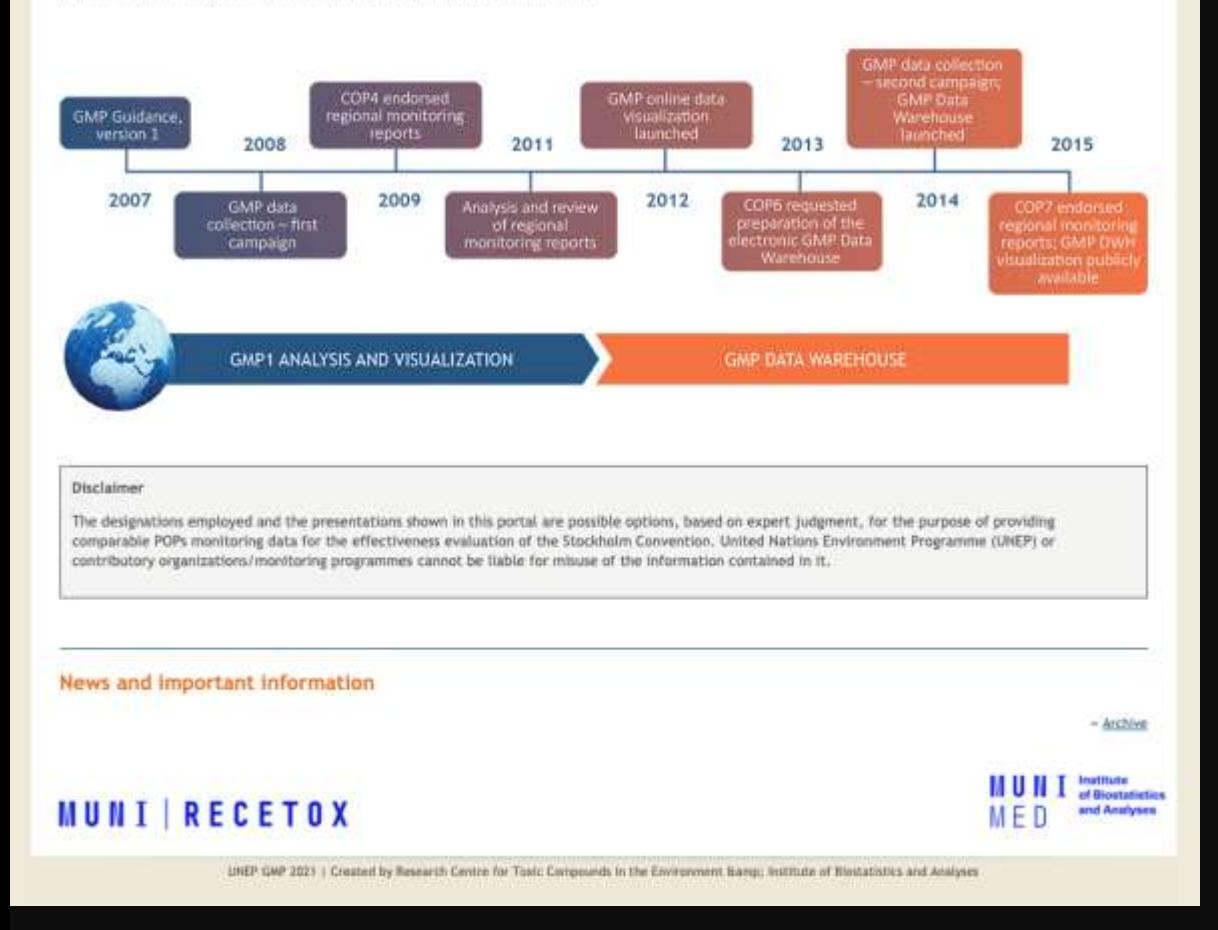

## Le Plan mondial de surveillance (PMS)

Le Plan mondial de surveillance fournit un cadre organisationnel harmonisé pour la collecte de données de surveillance comparables sur la presence de POP dans toutes les régions, afin d'identifier les changements dans leurs concentrations au fil du temps, ainsi que sur leur propagation dans l'environnement à l'echelle régionale et mondiale.

# PMS activités et outils

- **Échantillonnage et analyse des POP**
- **Développement des capacités nationales**
- **Formation dans les laboratoires nationaux**
- **Création et mise à jour de la banque de données du laboratoire sur les POP**
- **Évaluation interlaboratoires des POP**
- **Réseau de specialists de la surveillance des POP et de laboratoires spécialisés dans les POP.**
- **Promotion et sensibilisation**
- **Élaboration de lignes directrices et de procedures opérationnelles normalisées pour la surveillance des POP.**
- Lignes directrices du PMS
- PMS et le système de stockage de données (DWH)

### **Guidance on the Global Monitoring Plan** for Persistent Organic Pollutants

Preliminary version February 2007

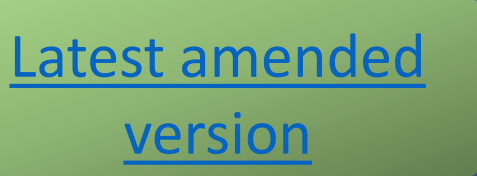

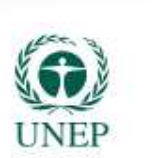

# Les lignes directrices du PMS

Modifiées en 2007, 2013 et 2019, ces directrices présentent un cadre organisationnel pour la collecte, l'évaluation de données de surveillance comparables sur la présence de POP énumérés aux annexes A, B et C de la Convention de Stockholm, afin d'offrir des renseignements comparables pour la Conférence des Parties selon les exigences du paragraphe 2 de l'article 16 de la Convention.

(UNEP/POPS/COP.10/INF/42)

## LE SYSTÈME DES STOKAGE DES DONNÉES DU PMS

Le système de données a été mis en place et est à la disposition des Groupe d'organisations régionales (ROG) pour leur travail de suivi des données sur les POP depuis 2014. Il comprend un système interactif de saisie des données en ligne, des outils de traitement des données et un module de visualisation.

> **[Le système](http://chm.pops.int/Implementation/GlobalMonitoringPlan/GMPdatawarehouse/tabid/181/Default.aspx) de stockage de donnée [du PMS](http://chm.pops.int/Implementation/GlobalMonitoringPlan/GMPdatawarehouse/tabid/181/Default.aspx)**

#### POPs GMP data visualization and analysis Stockholm Convention lutants #GPs GMP DWH **Background**

#### Global Monitoring Plan Data Warehouse: online tool to store and visualize data on levels of POPs in core matrices

Important notice: Content of this website and of data visualisations reflects data and information as of 2015, when results of the last GWP data collection campaign were completed, approved, and released. Undate of the GMP data warehouse including visualization is taking place now. Data collection is orgoing until end of spring 2020 and new data release on this website is planned for spring 2021.

For PDPs data import in conformity with the GWP third phase and related data structure, please see the GWP3 page.

#### Introduction

The POPs Global Monitoring Plan Data Warehouse (GWP DWH) has been developed by the Stockholm Convention Regional Centre In the Czech Republic through the Research Centre for Toxic Compounds in the Environment and the Institute of Blostatistics and Analyses, Masaryk University, Brno, Czech Republic, under the guidance of the GMP Global Coordination Group, and based on Chapter 6 of the Guidance on the Global Monitoring Pian For Persistent Organic Pollutants relevant to data handling (UNEP/POPS/COP,6/INF/31).

The data reporting model involves compiling and archiving primary GMP data within a "regional data repository" in the GMP DWH for each of the five regional organization groups. In addition, the GMP DWH complies and archives aggregated data, including supplementary data, in cases where no primary data is made available.

#### Attributes of the GMP DWH

The following attributes are embedded in the multi-modular GWF DWH:

- Fully parametric data sheets harmonized data and information structure to improve the quality of information reported from particular monitoring activities, supporting their broader comparability;
- Standardized data structure, handling and outputs the GMP DWH is designed to work with data from a wide range of heterogeneous sources, such as national monitoring programmes or large international monitoring networks, without compromising incoming information;
- Compatibility check GMP DWH contains only completed and validated data records;
- Regional data repositories- automatic tools for storage, archiving of both primary and aggregated data;
- Multilayer data validation procedure compatible data records stored in the GMP DWH are considered by members of the respective regional organization group and validated for further use in the publication;
- <sup>3</sup> Data visualization- presentation of data in a uniform format:
- P. Public access to the data once the validation process and preparation of regional reports is completed.

#### Structure and content of the GMP DWH

The GMP DWN is composed of three layers:

- > Data layer for data import, online data collection, data standards (code lists) and archiving.
- P Core layer for data management, validation, recoding, transformation, and background for data services (GIS, analytical and statistical tools, data processing, workflow):
- Presentation layer for visualization portal, presentation tools and web services.

The GMP data visualization portal facilitates user friendly browsing and analysis of PGPs data from all over the world. There are several possible visualization options for the selected data and their analysis;

#### $\sqrt{a}$ **Enter the GMP DWH Data Visualization**

- System documents
- CWP DWH Overview
- Tools in the GHP DWH
- User Guide for DATA PROVIDERS and USERS
- User Guide for DECISION MAKERS and USERS
- **Factsheets**
- Factsbeet 1 Overview
- Factsbeet 2 Tools
- Factsheet 3 Data Import
- Eactsheet 4 Data Management
- Pactsheet 5 Data Visualization

Data structure

- $\sim \lambda/r$
- $=$  Hyman milk
- Human blood
- Water

Les sources de données sur les POP et leurs objectifs

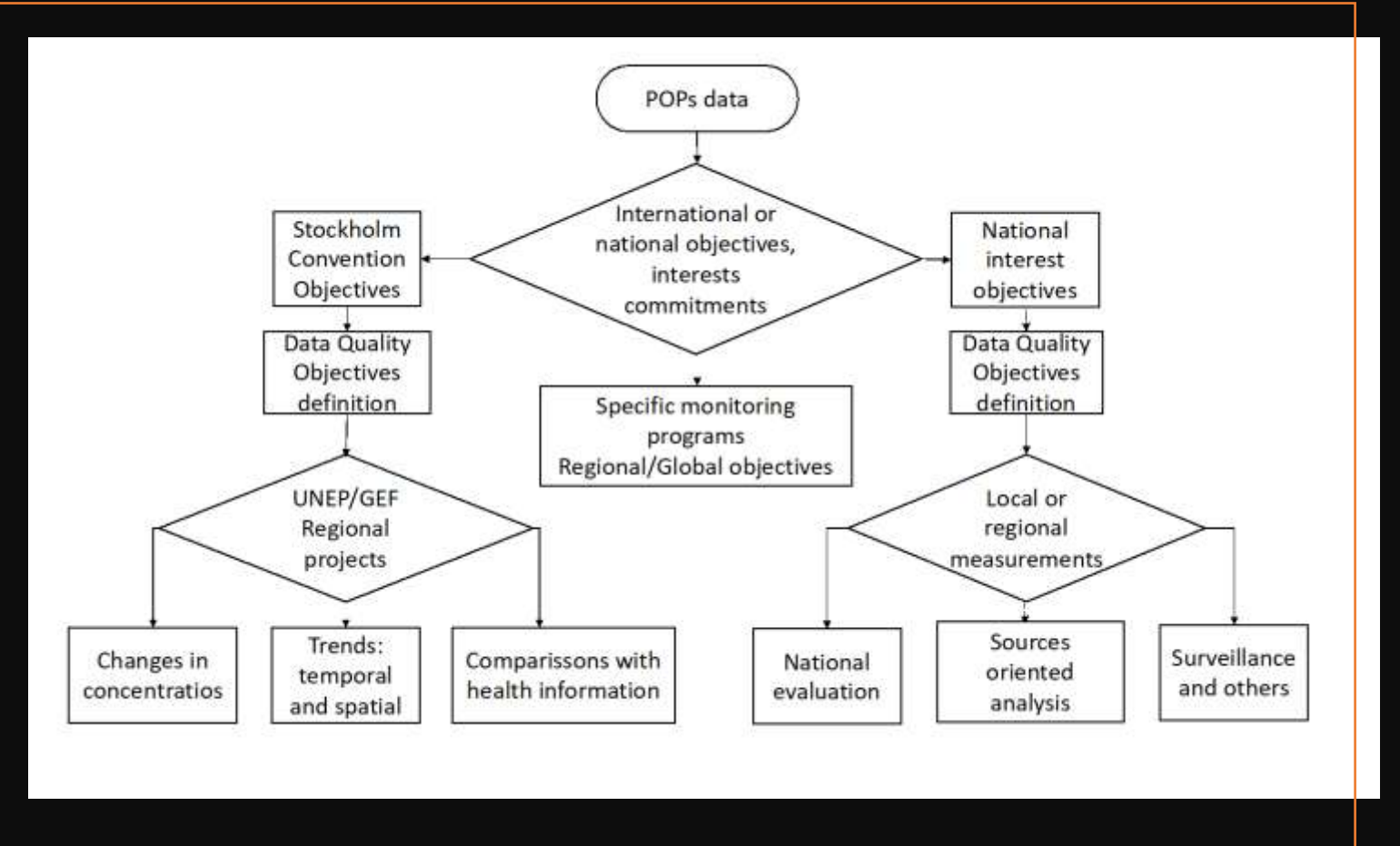

# Programmes de surveillance des POP dans le cadre du système de stockage des données du PMS

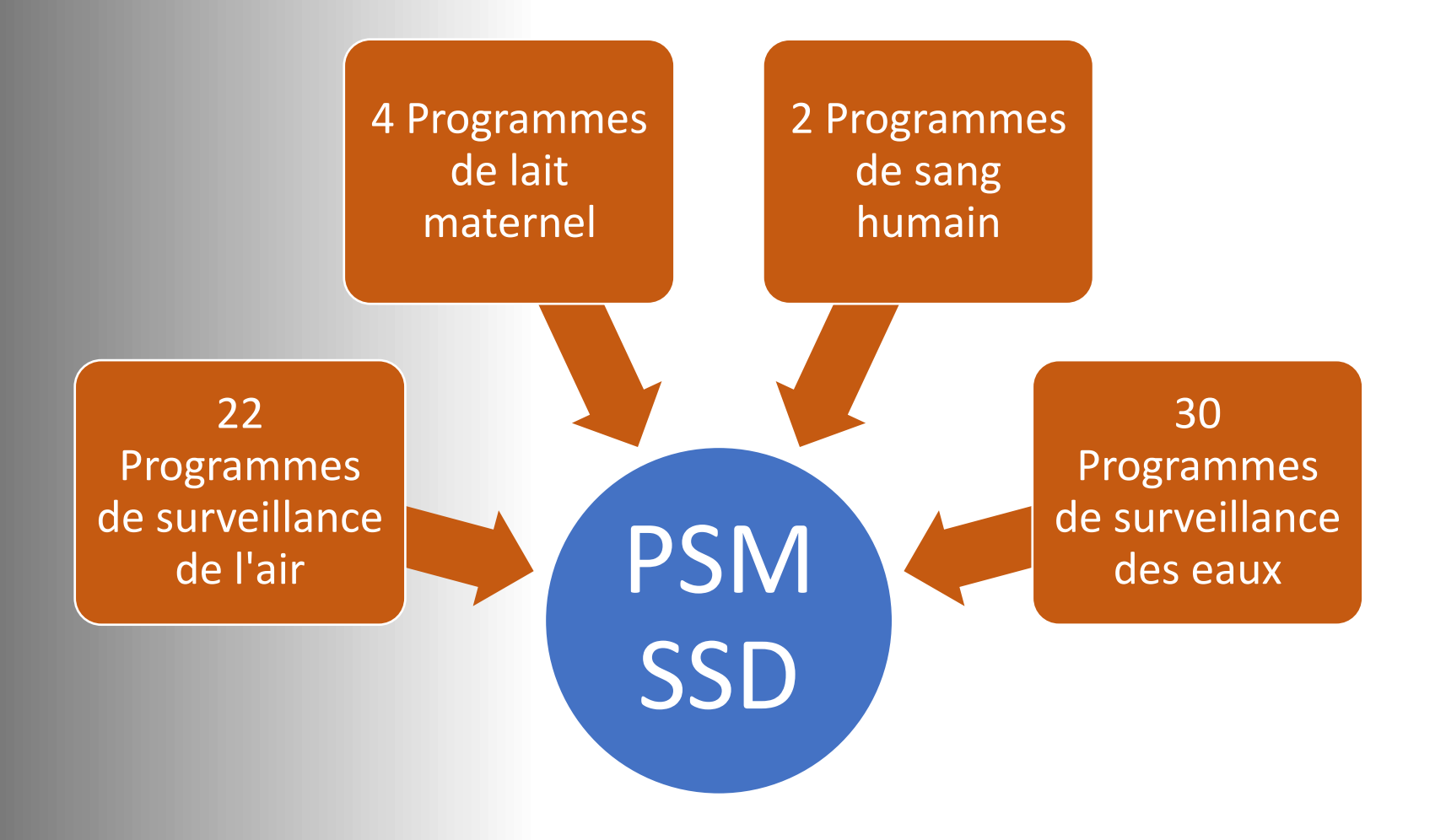

# Surveillance de l'environnement ❑ Définition de la surveillance

de l'environnement

❑ Composants de la surveillance de l'environnement

## Définition de la surveillance de l'environnement

- De nombreux auteurs considèrent que la surveillance de l'environnement **consiste au prélèvement systématique d'échantillons d'air, d'eau, de sol et de biote dans le but d'observer et d'étudier l'environnement et d'en tirer des connaissances.**
- **Catégories de surveillance :**
- Suivi continu
- Suivi des prédictions
- Suivi de l'impact et
- Suivi de l'efficacité des mesures d'atténuation, entre autres.

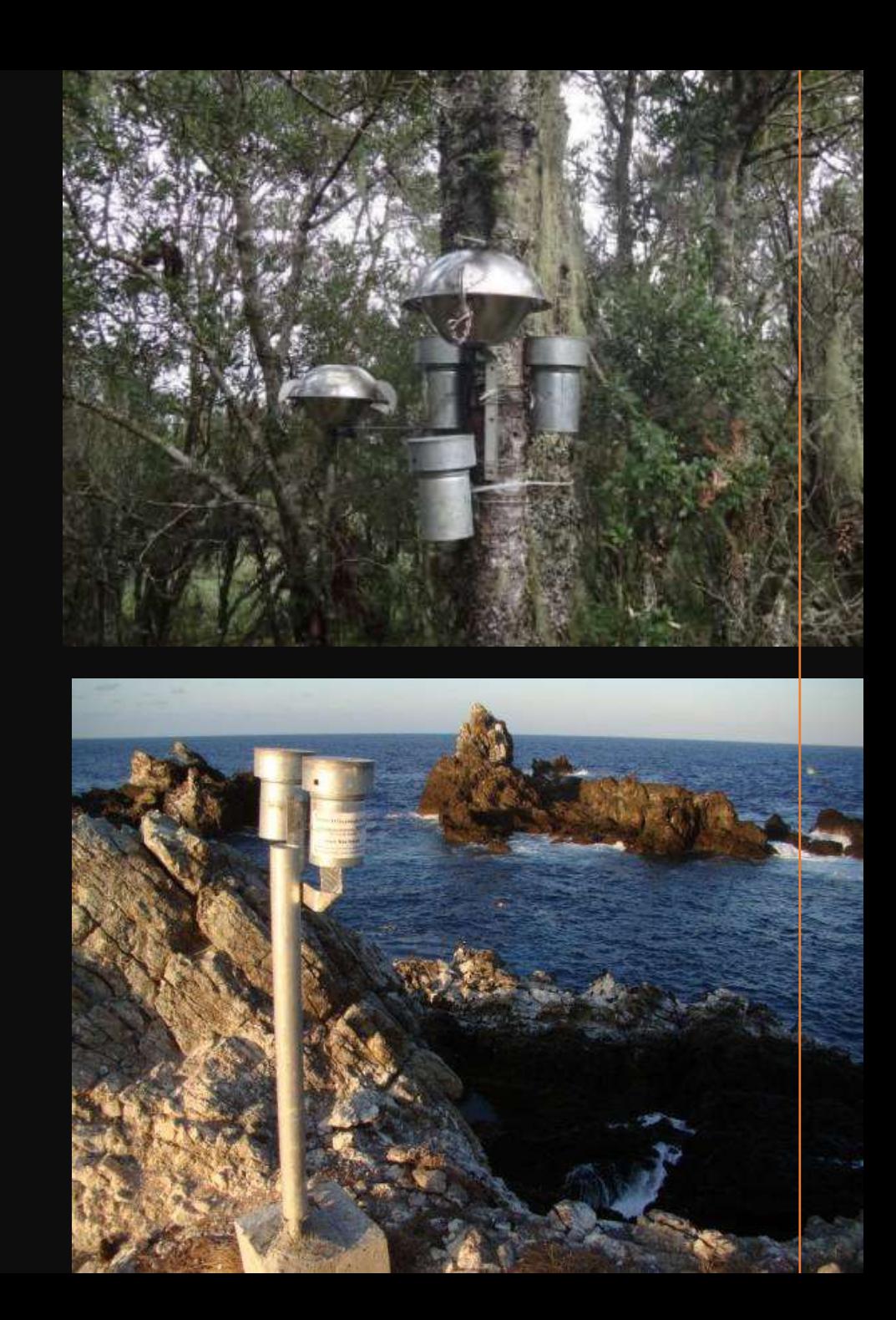

# Processus de surveillance environnementale

Conception du programme/campagne de surveillance Échantillonnage Analyse des échantillons en laboratoire Divulgation des données

# Introduction au traitement des données

❑ Processus de traitement des données

❑ Caractéristiques des données du PMS

❑ Processus de traitement des données

- □ Configuration de la base des données
- ❑ Assurance de la qualité des données
- ❑ Analyse des données
- ❑ Interprétation des données
- ❑ Communication/ Présentation des résultats

Définition du traitement des données

- Le traitement des données est le processus de collecte, d'enregistrement et de présentation des informations d'une manière qui soit utile aux autres.
- Il peut également être défini comme la méthode d'analyse statistique des données fournies.
- En conclusion, le traitement des données transforme les données en informations utile.

# Caractéristiques des données des BPF

- Les données sont collectées pour atteindre les objectif du PMS.
- Les données doivent être comparables validées et harmonisée et capable de montrer les tendances dans le temps, dans les différentes régions.
- Le traitement des données et l'établissement de rapports relèvent de la responsabilitè des membres:
	- Groupes d'organisations régionales (GOR) et
	- Le Groupe de coordination mondiale (GCG)

HOME THE CONVENTION PROCEDURES IMPLEMENTATION COUNTRIES PARTNERS

You are here: Blockholm Corvention > Implementation > Global Monitoring Plan > Monitoring Report

GMP

Overview

Decasions

Meetings

Regional organization groups

Monitoring Activities

Monitoring Reports

Capacity building

Additional Residuiross Partnerships

#### **Monitoring reports**

Monitoring reports are developed by the regional organization groups and global coordination group to support the periodic effectiveness of Convention to be undertaken by the Conference of the Parties to the Stockholm Convention. The obal monforing plan for percepant organic pollutants, the Global monitoring plan for persistent organic pollutants as the fourth meeting of the Conference of the Parties, and the Implementation of the global monitoring plan for effectiveness evaluation as amended after the fourth reseting of the Conference of the Parties provide further details on the process for developing the monitoring reports.

CONVENTION

Login

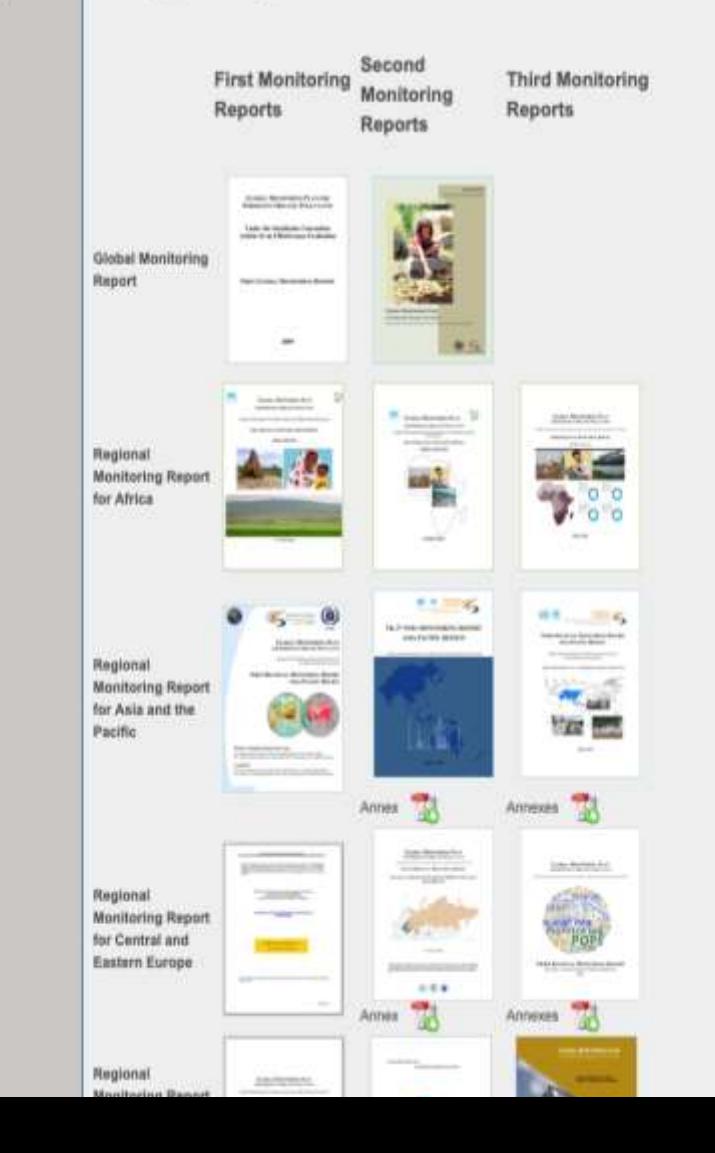

# Le processus du traitement des données

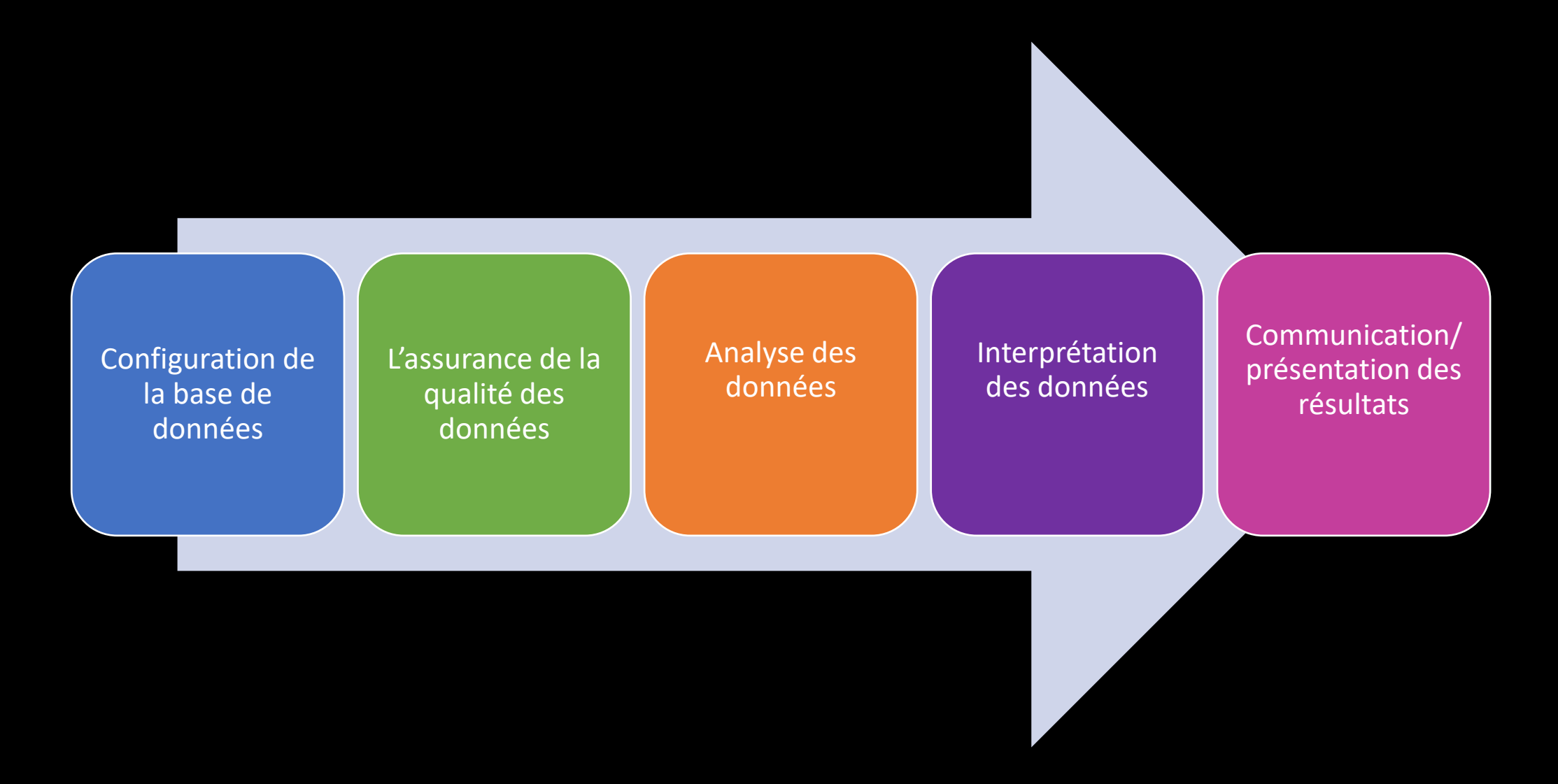

# L'interprétation des données

❑ Signification de l'interprétation des données

❑ Méthodes d'interprétation des données

❑ Processus d'interprétation des données

❑ Dynamique du processus d'interpretation des données

□ Étapes recommandées pour l'interprétation des données

❑ L'utilisation des informations sur les POP

## Signification de l'interprétation des données

- L'interpretation des données donne un sens aux informations analysées et determine leur signification et leur implications.
- L'interprétation des données a pour but d'aider les gens à donner un sens aux données numériques qui ont été collectées, analysées et présentées.
- En interprétant les données, l'analyste doit chercher à discerner les différences entre corrélation, causalité et coïncidence, ainsi que de nombreux autres biais, mais il doit également considérer tout autre facteur susceptible d'avoir conduit à un résultat, le contexte.

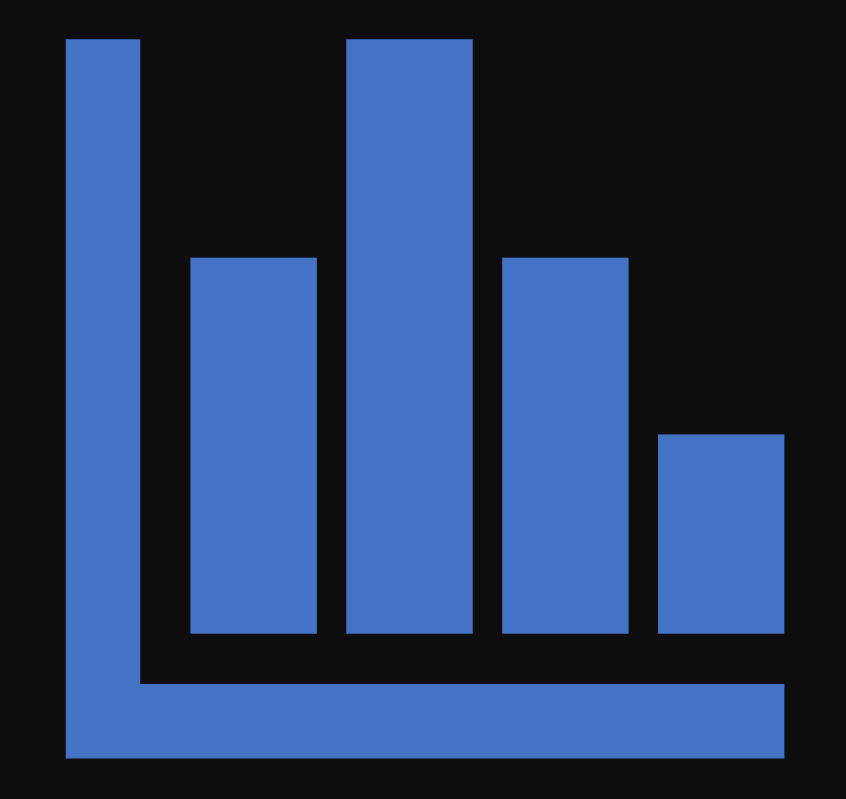

# Méthodes d'interprétation des données

**Interprétation des données qualitatives.** En régle générale, les données narratives sont recueillies à l'aide de tecniques qui incluent:

- Les observations
- Les documents
- Les entretiens

**Interprétation des données quantitatives.** Les données quantitatives sont mesurées en présentant visuellement des tests de correlation entre deux ou plusieurs variables signifiactives. Les processus d'interpretation des données quantitatives comprennent:

- L'analyse de régression
- L'analyse des tendances
- L'analyse des cohortes
- L'analyse prédictive et prescriptive, entre autres.

# Processus d'interprétation des données

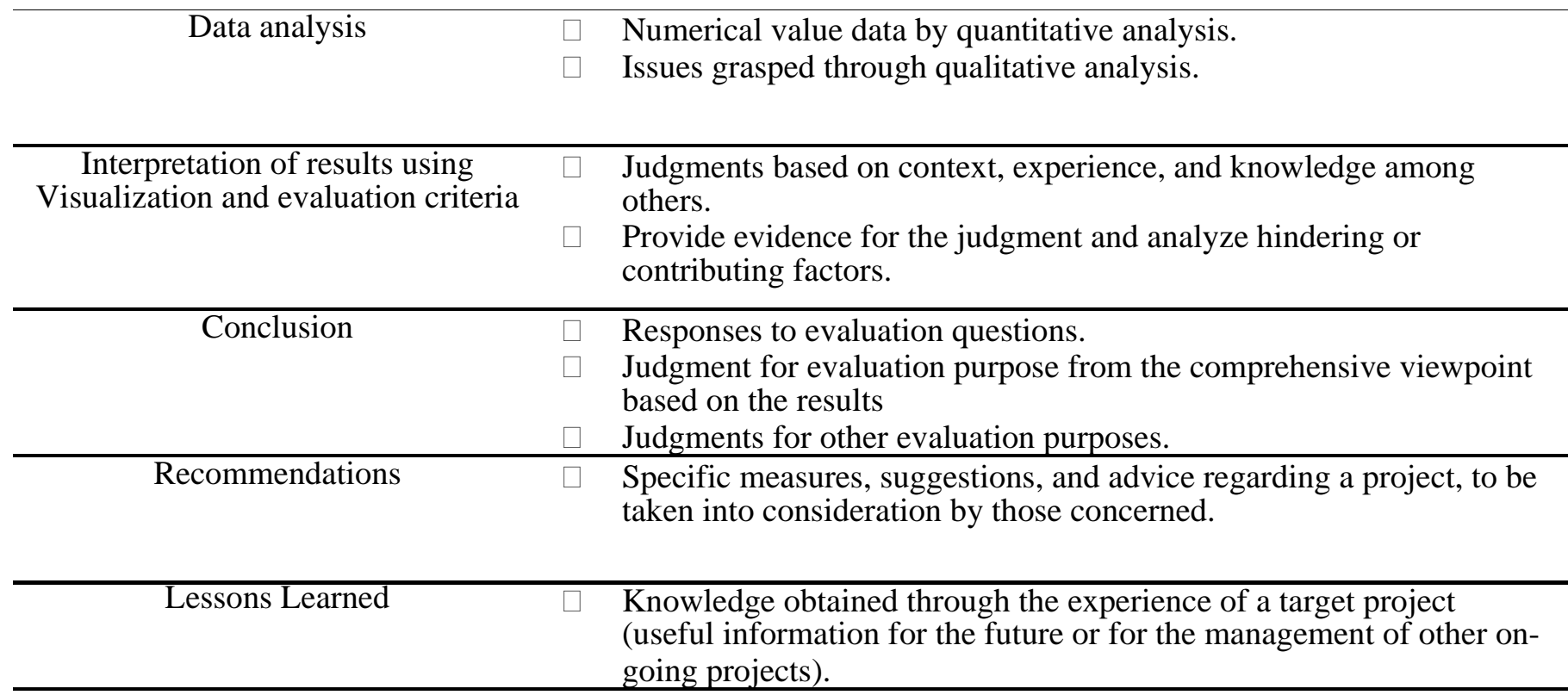

Source. Adapted from: [https://www.jica.go.jp/english/our\\_work/evaluation/tech\\_and\\_grant/guides/pdf/guideline02-03.pdf](https://www.jica.go.jp/english/our_work/evaluation/tech_and_grant/guides/pdf/guideline02-03.pdf)

La dynamique du processus d'interprétation des données

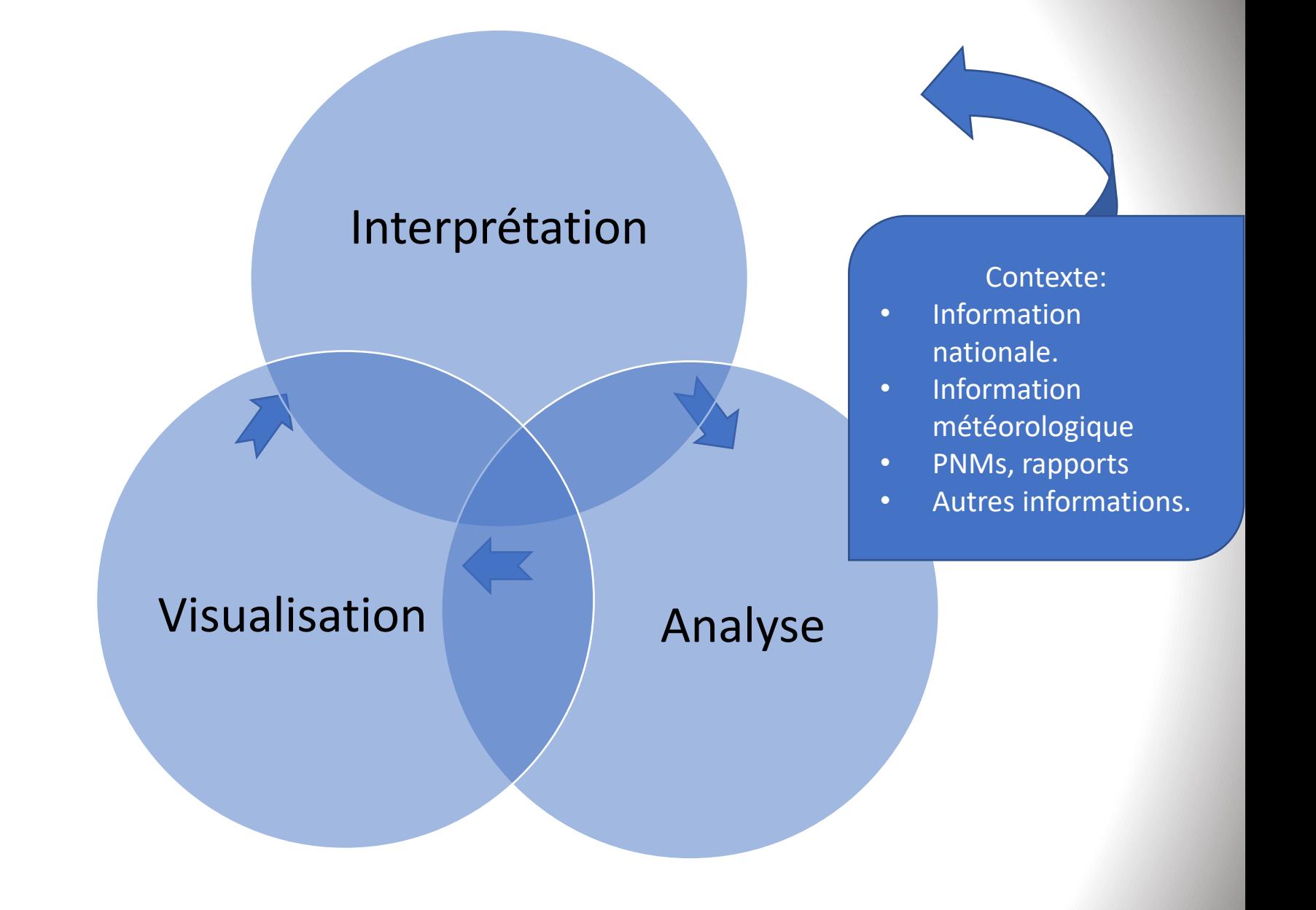

# La dynamique de l'interprétation des données

Configuration des bases de données

S'assurer de la qualité des données

Analyse des données

Interprétation des données **NOT OK** 

Communication/ Présentation des résultats

OK-

## Étapes recommandées pour l'interprétation des données

- 1. Révisez l'analyse
- 2. Visualisez vos données
- 3. Révisez le processus de traitement des données
- 4. Configuration de la base de données
- 5. S'assurer de la qualité des données
- 6. Réexécuter l'analyse. Recherchez des modèles et des tendances dans les ensembles de données et visualisez-les.
- 7. Expliquez les tendances, les modèles, les relations et les résultats.
- 8. Présentez/communiquez les résultats.

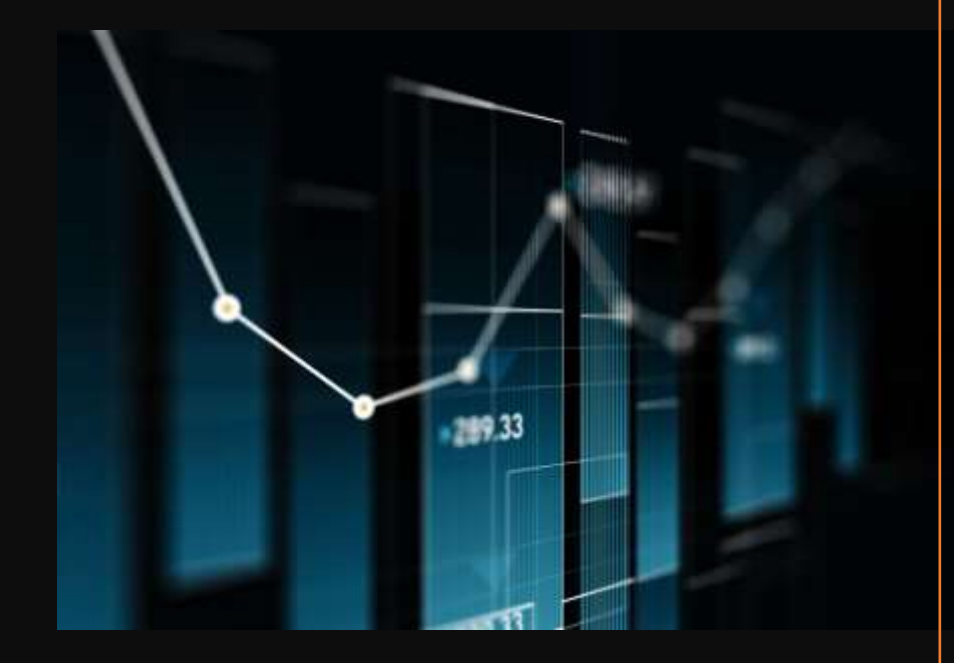

## 1 Réviser l'analyse

Examiner les résultants proposés pour le traitement statistique des données du PMS:

- Statistiques sommaires des concentrations de<br>POP basées sur des valeurs agrégées des valeurs annuellements
- Paramètres de l'aggregation annuelle (nombre de valeurs et nombre de valeurs inférieures au QL entre autres).
- Comparaisons des données
- Identification d'une tendance (sa signification statisque)
- Quantification de la tendance, et de son ampleur la forme d'une demi-vie et/ou du<br>centage du changement annuel pourcentage (augmentation ou diminution).

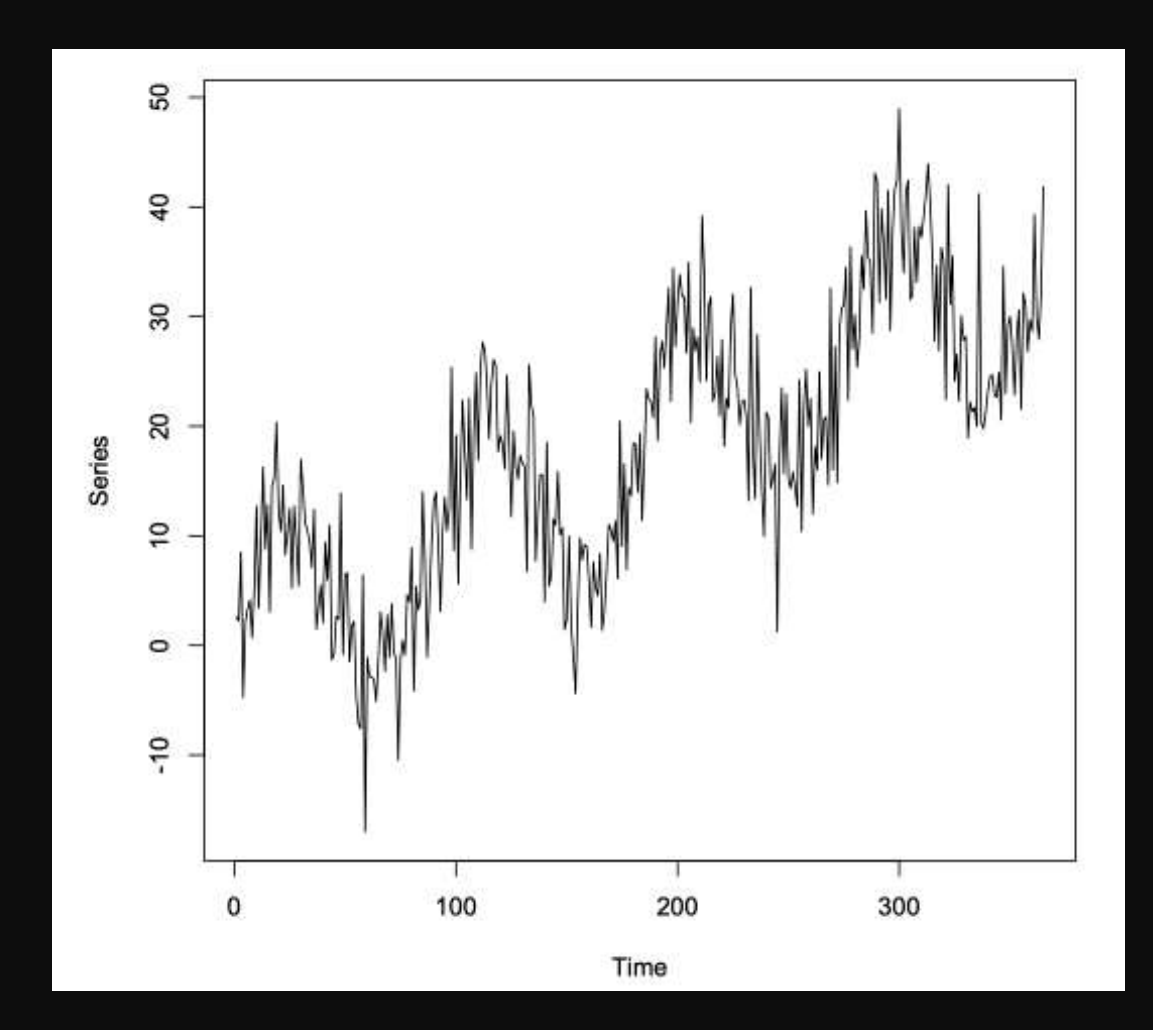

Séries temporelles avec une tendance linéaire et un schéma saisonnier

Aldrín (pg/m3) cis-Clordano (pg/m3) trans-Clordano (pg/m3) trans-Nonacloro (pg/m3) Oxy Clordano (pg/m3) Dieldrín (pg/m3) Endosulfán I (alpha) (pg/m3) Endosulfán II (beta) (pg/m3) Endosulfán Sulfato (pg/m3) Endrín (pg/m3) Heptacloro (pg/m3) cis-Heptacloro epóxido (pg/m3) Mirex (pg/m3)  $\bullet$  $\overline{\phantom{a}}$  $\bullet$  $\mathbf{r}_0$  .  $\mathbf{r}_0$  $\sim$  $\ddot{\phantom{a}}$ **MONTOCHLOCK**  $x$ 2010 2011 2012 2013 2014 2015 2016 Aldrín (pg/m3) cis-Clordano (pg/m3) trans-Clordano (pg/m3) trans-Nonacloro (pg/m3) condano (pg/m3) Dieldrín (pg/m3) Endosulfán I (alpha) (pg/m3) Endosulfán II (beta) (pg/m3) Endosulfán Sulfato (pg/m3) Endrín (pg/m3) Heptacloro (pg/m3) cis-Heptacloro epóxido (pg/m3) Mirex (pg/m3) 100 90 80 70 60 50 40 30 20 10  $\frac{1}{2}$   $\frac{1}{2}$   $\frac{1}{2}$   $\frac{1}{2}$   $\frac{1}{2}$   $\frac{1}{2}$ 0 2010 - 2012 2013 - 2016

1 Réviser ll'analyse. Regrouper

# 1. Vérifiez l'analyse. Regrouper

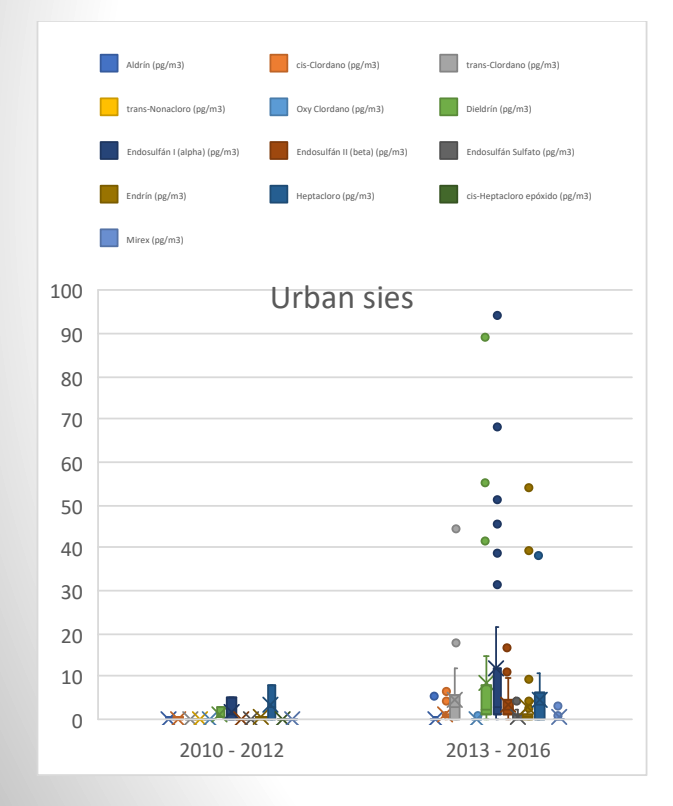

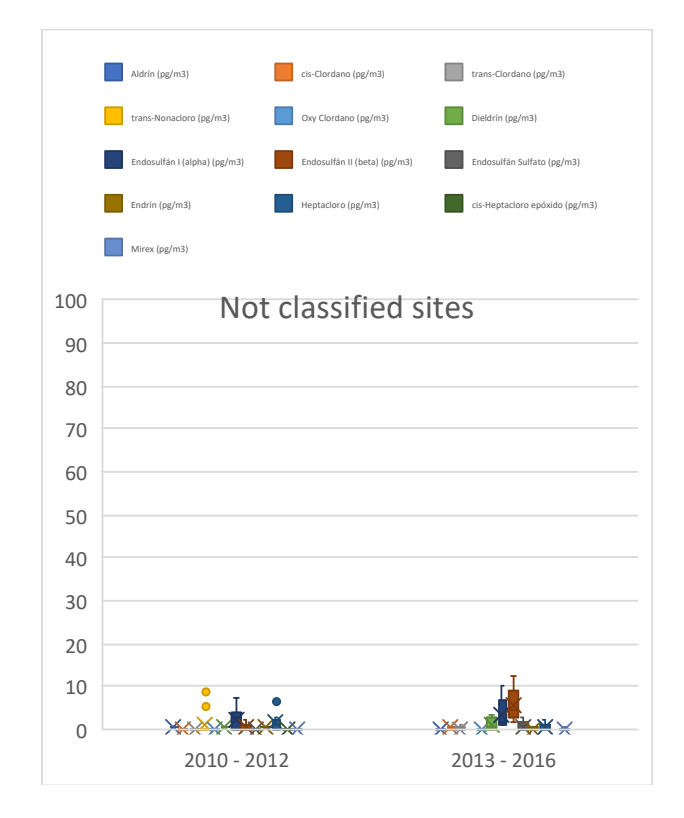

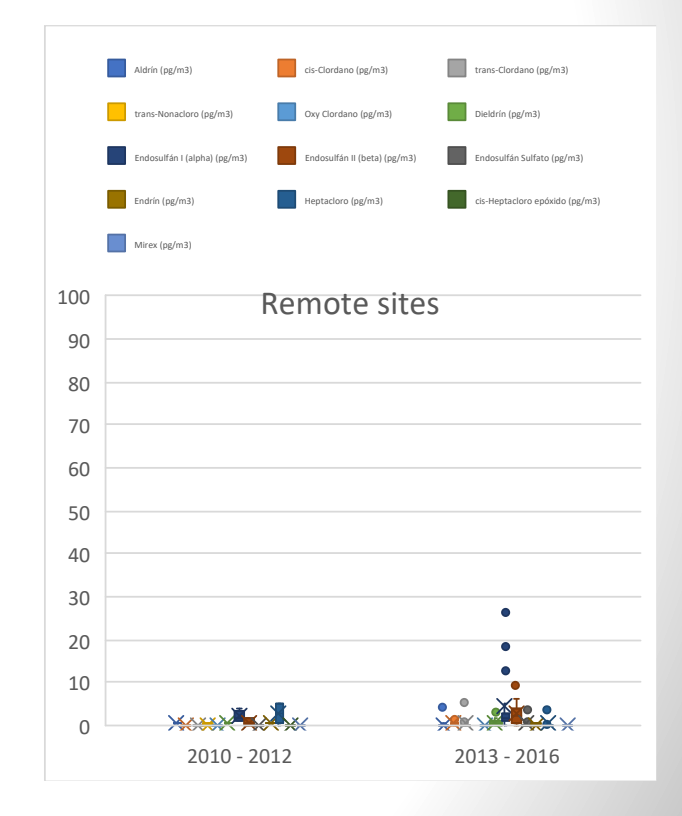

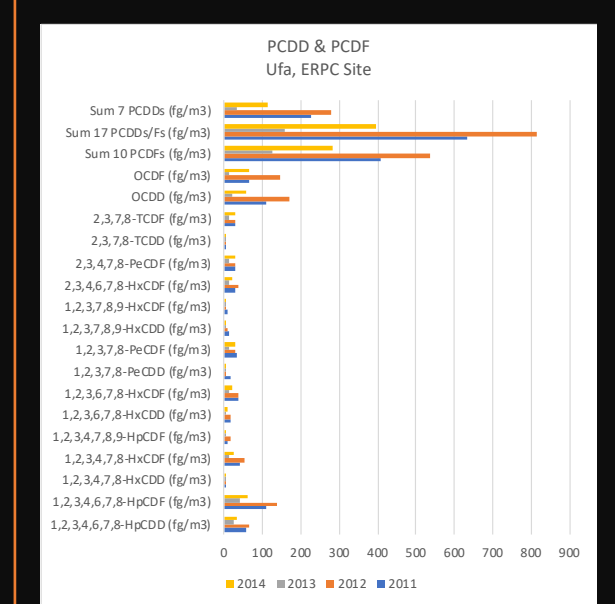

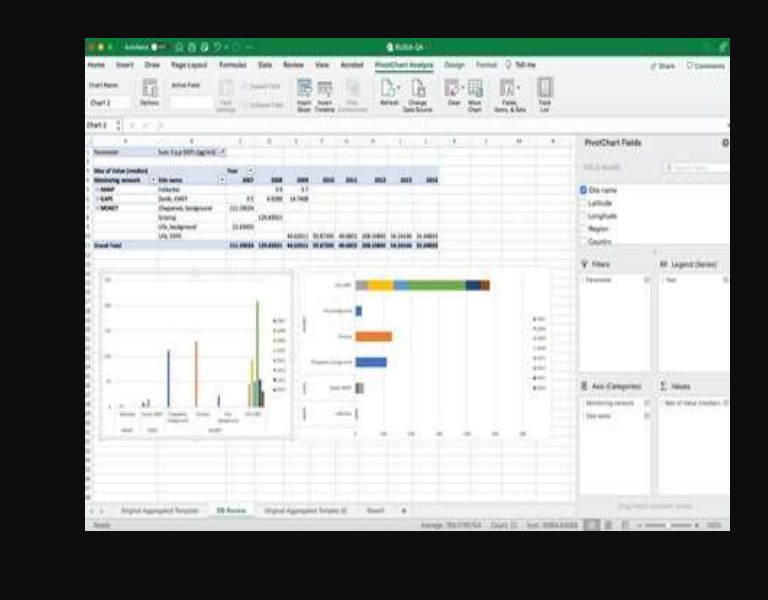

## 2. Visualisez vos données

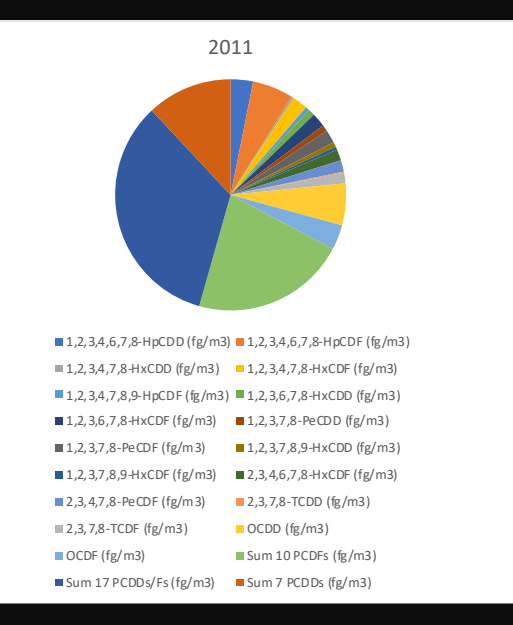

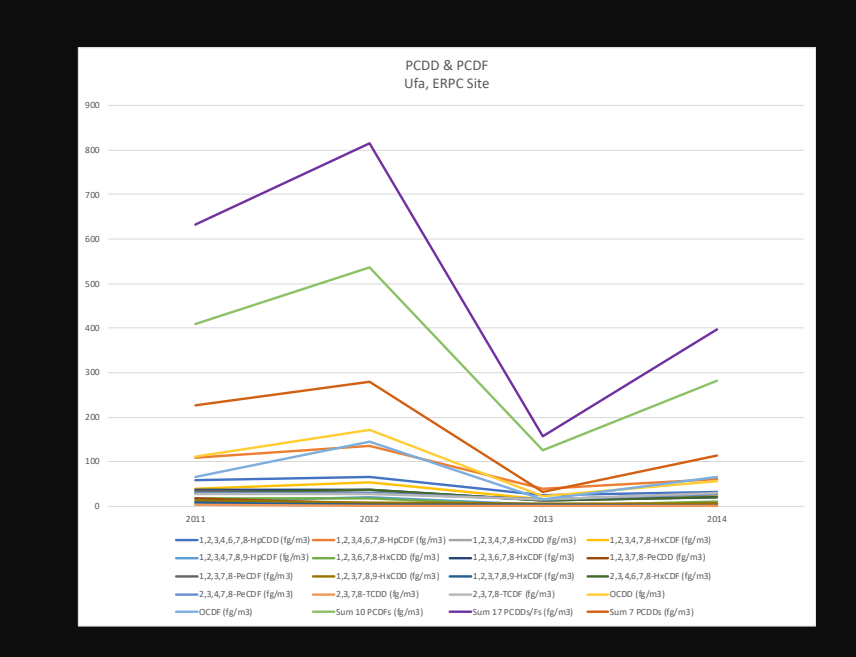

Exemple. Site ERP de l'UFA, comparaisons des PCDD et PCDF

Questions-réponses. Quelle figure serait la plus appropriée pour visualiser les changements de concentration ou les tendances par pays ?

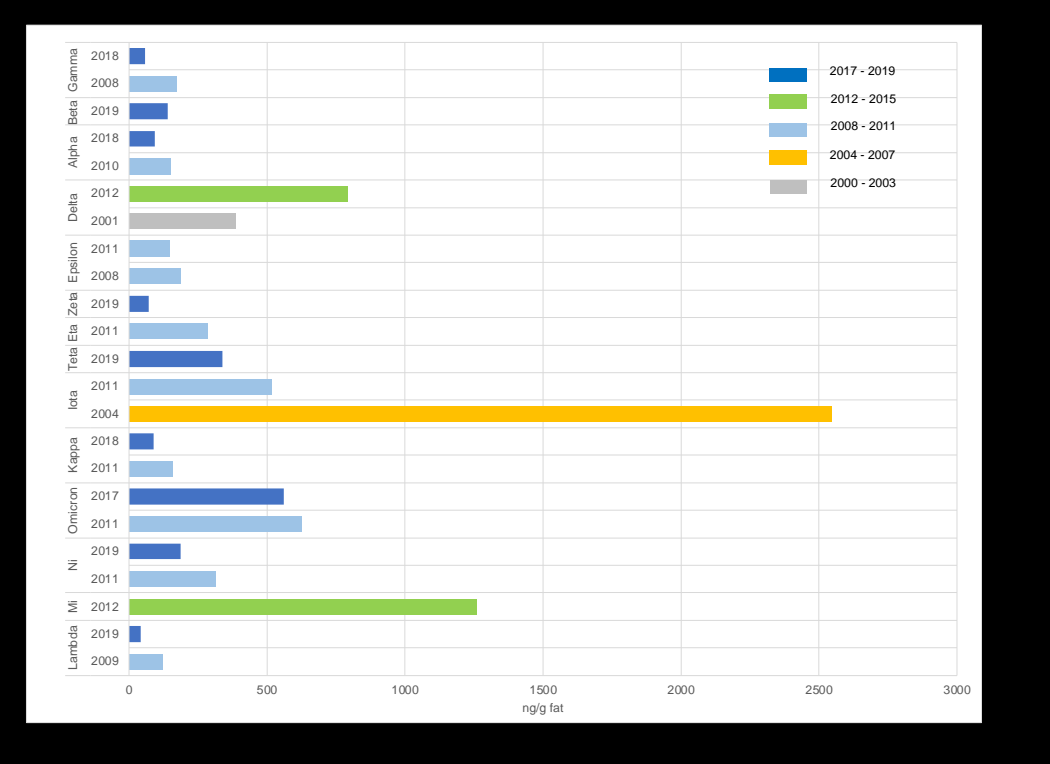

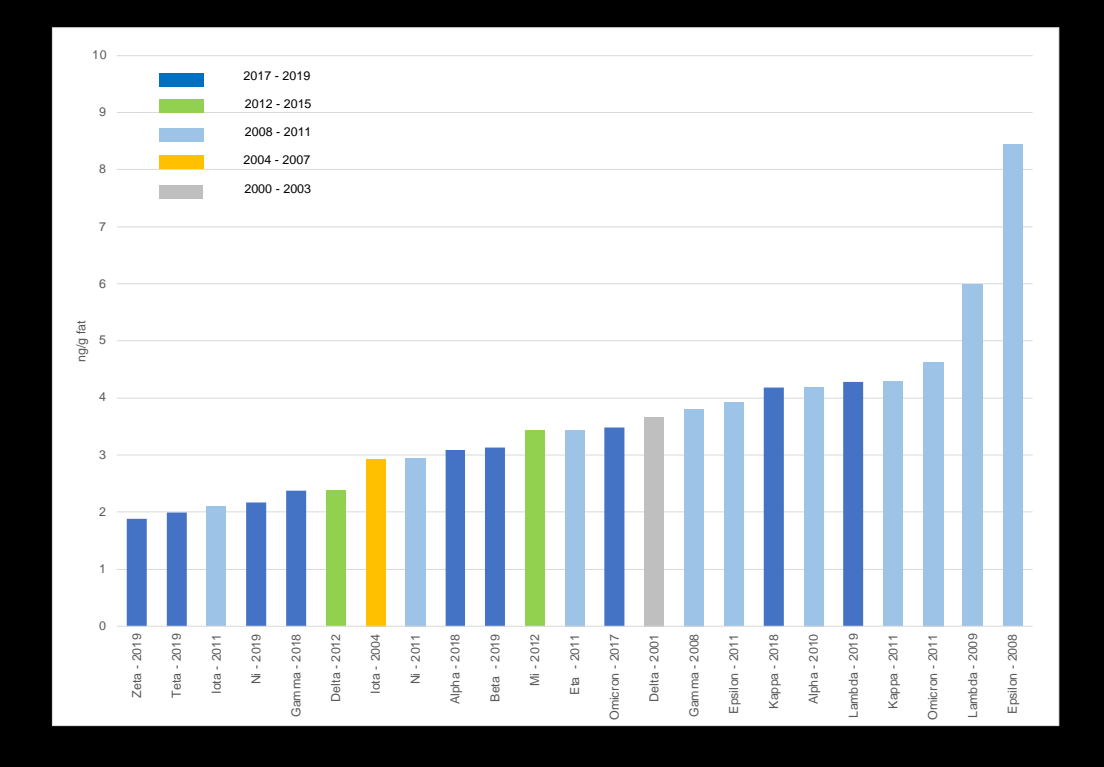

Figure A Figure B

3. Revoir l'ensemble du processus du traitement des données

- La révision de l'ensemble du processus de traitement des données comprend :
- 3.1 La configuration de la base des données. Reviser le processus de l'agrégation de données
- 3.2 Vérifier le processus de la qualité des données
- 3.2.1 Exploration de la basse de données
- 3.2.2 Revision des critères de cohérence et d'exhaustivité
	- 3.2.2.1 La cohérence. Vérifier la cohérence des mesures basé sur le type de surveillance et de matrice
	- 3.2.2.2 L'exhaustivité sous-entend un contrôle continu sur plusieurs années

# 3.1. Configuration de la base des données. Agrégation de données

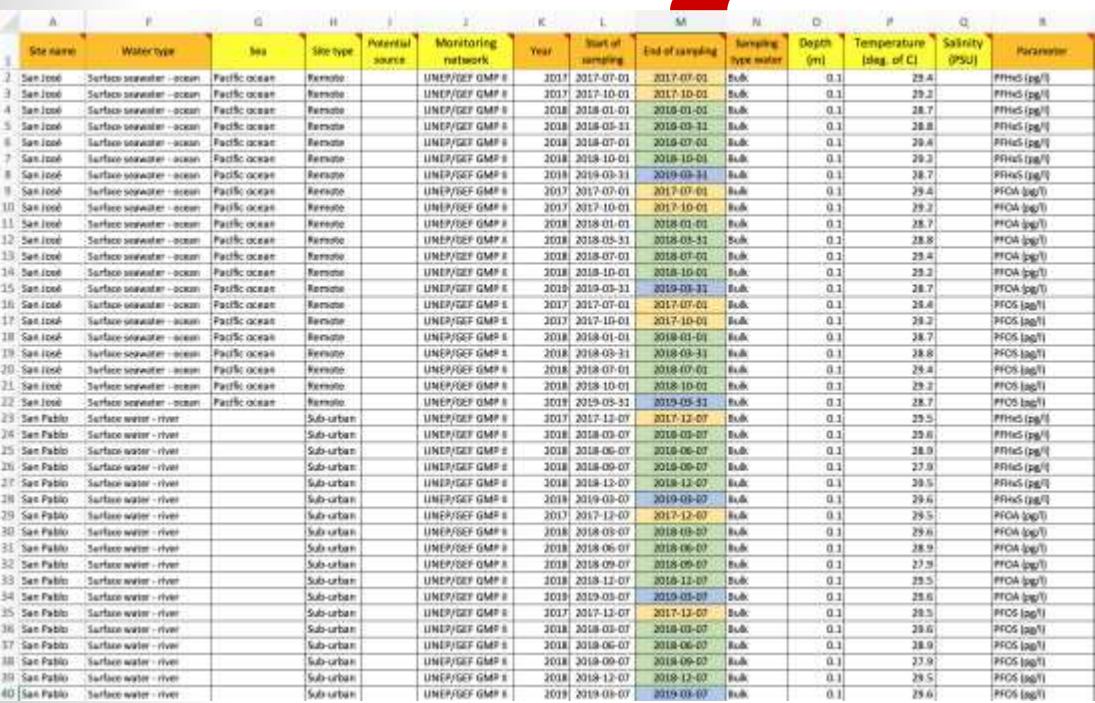

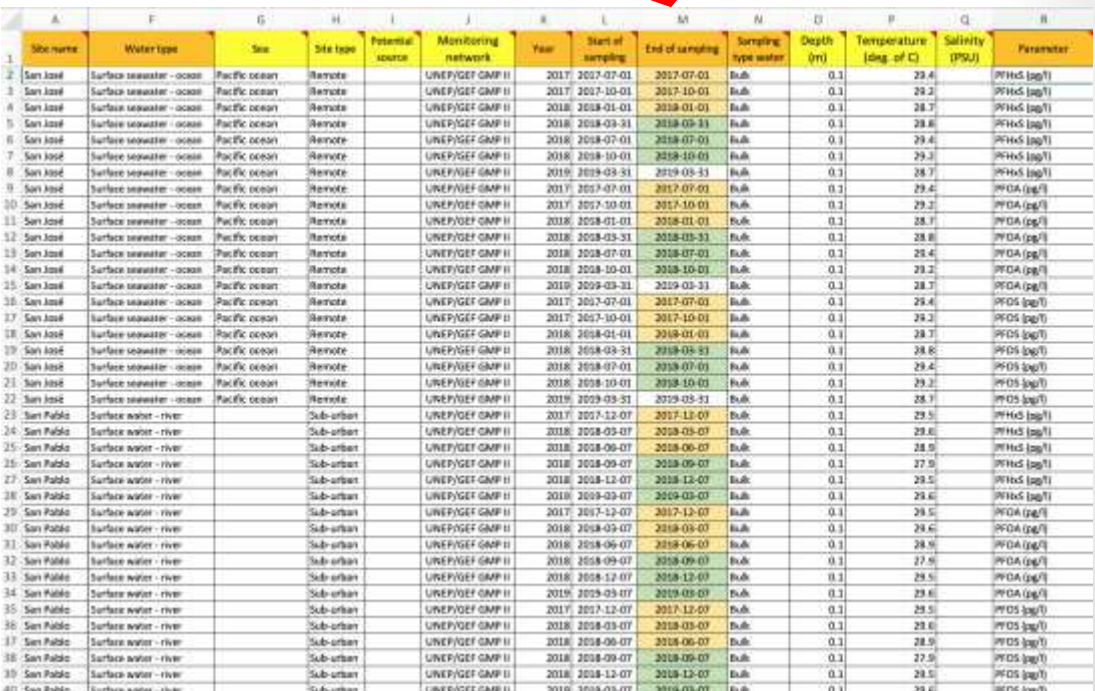

#### Figure A **Figure A Figure B**

# 3.2 S'assurer de la qualité des données. 3.2.1 Révision

### Graphique du nombre de sites d'échantillonnage par année et par programme

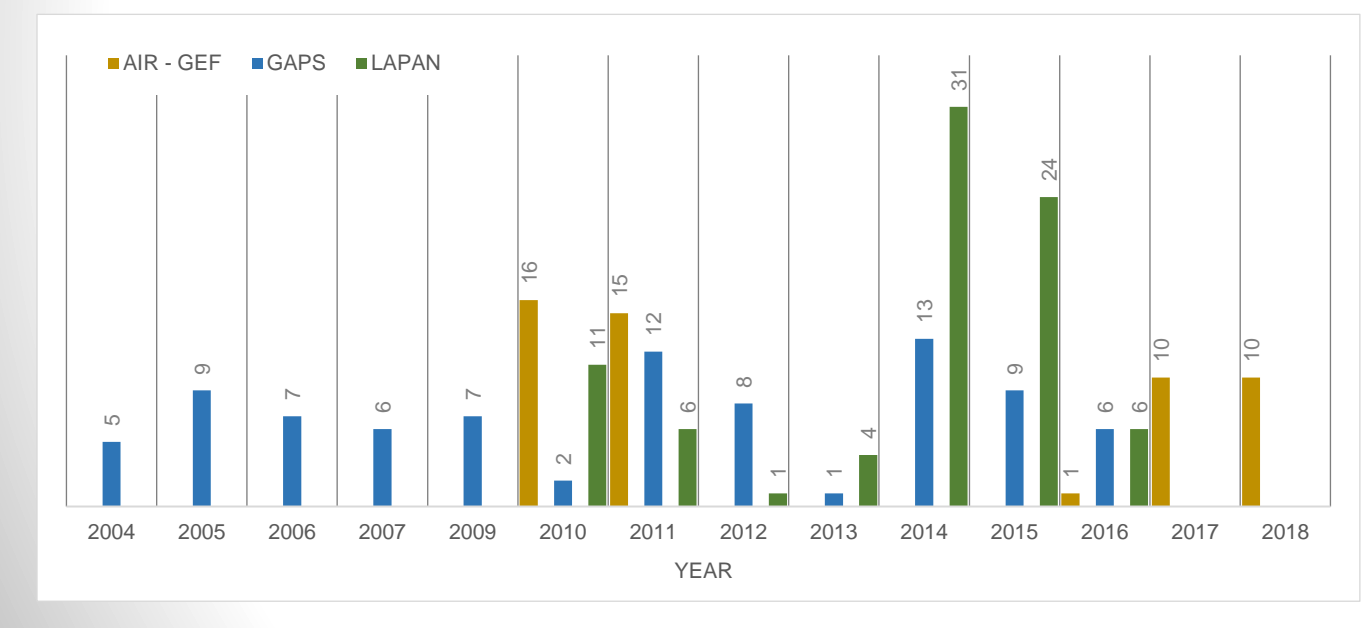

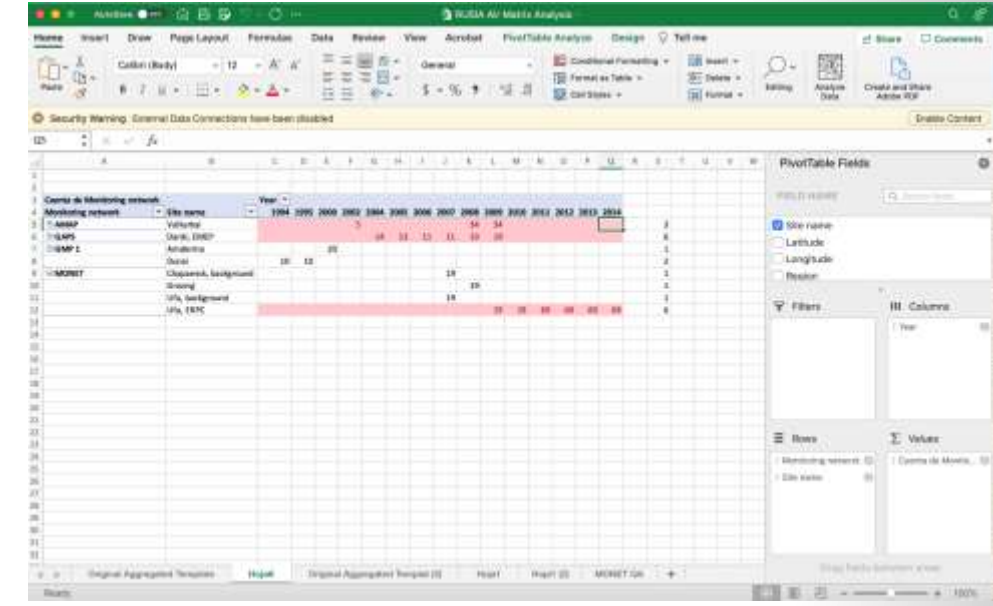

Tableaux croisés dynamiques de la base de donné publique Russe. Surveillance des réseaux, sites, années et nombre de paramètres mesurables

## 3.2.2 Réviser les critères de l'assurance de la qualité. 3.2.2.1 Cohérence

**La coherence** fait reference à la conformité des caractéristiques ou de l'application de quelque chose. Dans le cas de la surveillance des POP, il est recommandé de verifier les éléments suivants:

- **Matrice**
- Réseau de surveillance
- Type d'échantillonnage
- Durée
- Fréquence de l'échantillonnage
- Laboratoire effectuant l'analyse (méthode)

Pour l'echantillonnage passif de l'air ou de l'eau, il est également conseillé de confirmer la prevalence des sites de surveillance.

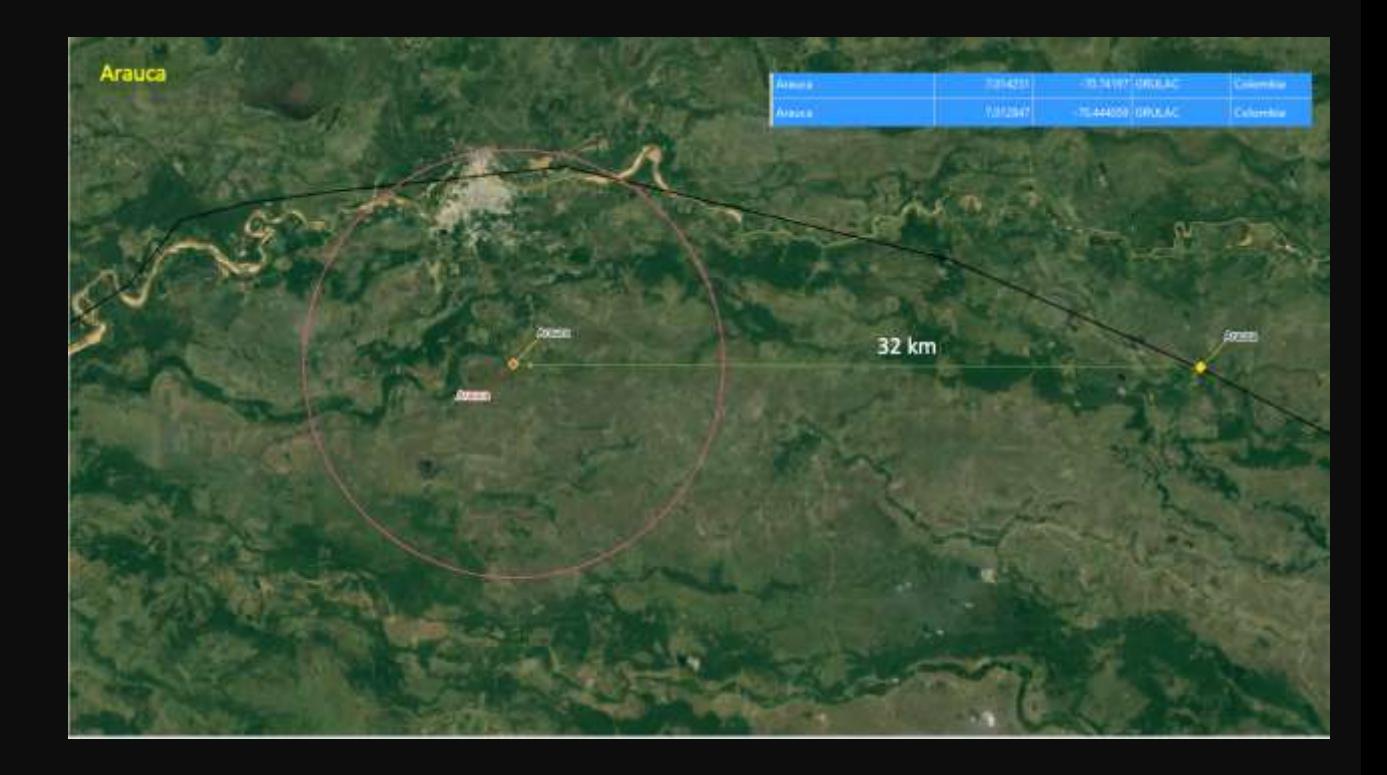

Exemple d'incohérences. Sites portant le même nom, Arauca, mais situés à des endroits différents.

3.2.2.1 Cohérence. Étapes pour confirmer la prévalence des sites et leur harmonisation

- a. Vérifier la localisation géographique des sites.
- a. Examiner la classification des sites.
- a. Vérifier la prévalence des sites.
- a. Procéder à l'harmonisation des sites.

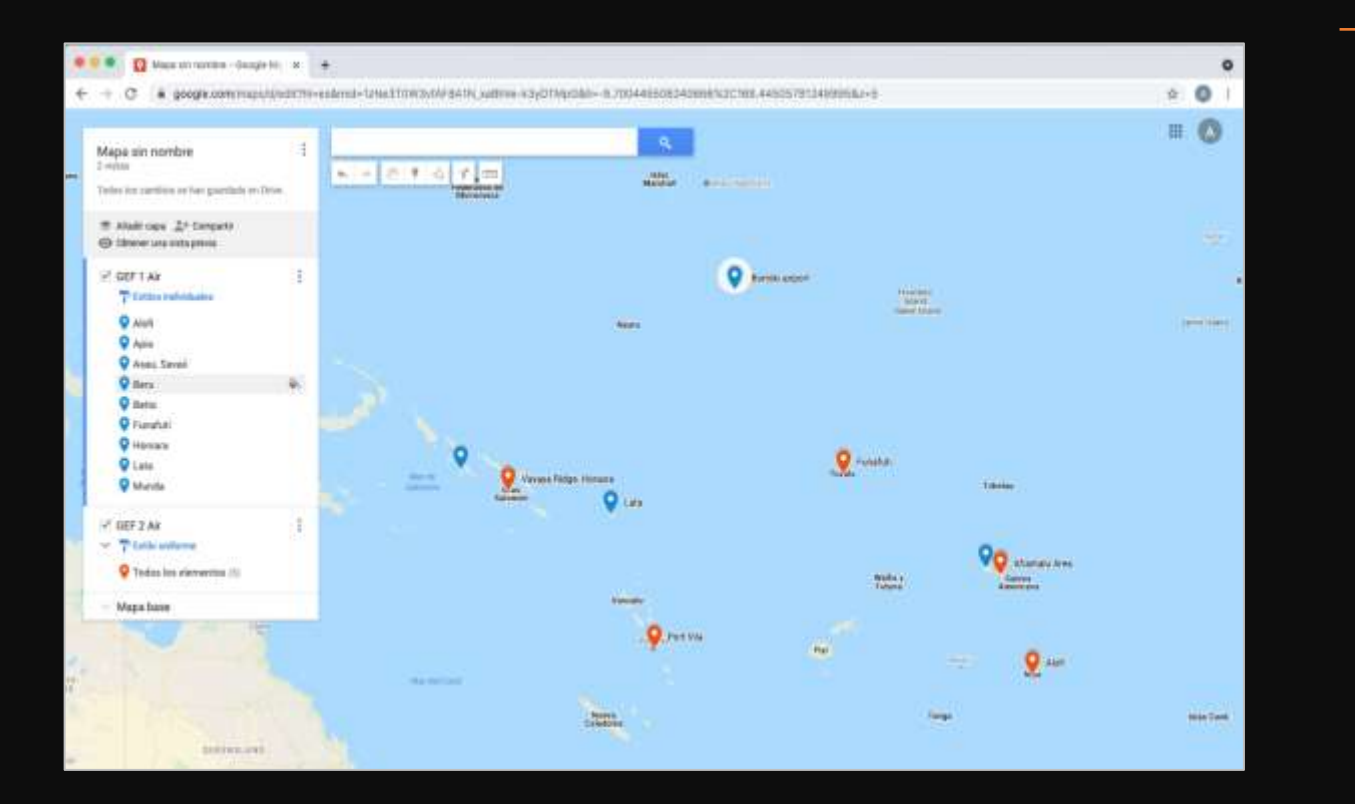

# a. Vérifier la situation géographique des sites

Étapes à suivre pour localiser les sites:

- 1. Identifiez le nom du site et les coordonnées (latitude et longitude) de votre base de données.
- 2. Ouvrez un nouveau fichier Excel. Saisissez le nom du site, sa latitude et sa longitude dans trois colonnes différentes; il est<br>conseilleé de séparer les sites par conseilleé de séparer les sites par programme ou campagne de surveillance.
- 3. Copiez et collez les noms et les coordonnées des sites.
- 4. Répétez cette étape pour tous les sites qui doivent être vérifiés.

b. Examen de la classification des sites. Critères de classification des sites d'échantillonnage lignes directrices du PMS

Pour la classification des sites, la densité de la population est considérée comme suit:

- Urbain = 200 000 habitants our plus dans un rayon de 10 km;
- Suburbain = entre 20 000 et 200 000 habitants dans un rayon de 10 km;
- Rural = entre 2 000 et 20 000 habitants dans un rayon de 10 km;
- Éloignée= relativement inhabitée (<2,000 habitants dans un rayon de 10 km).

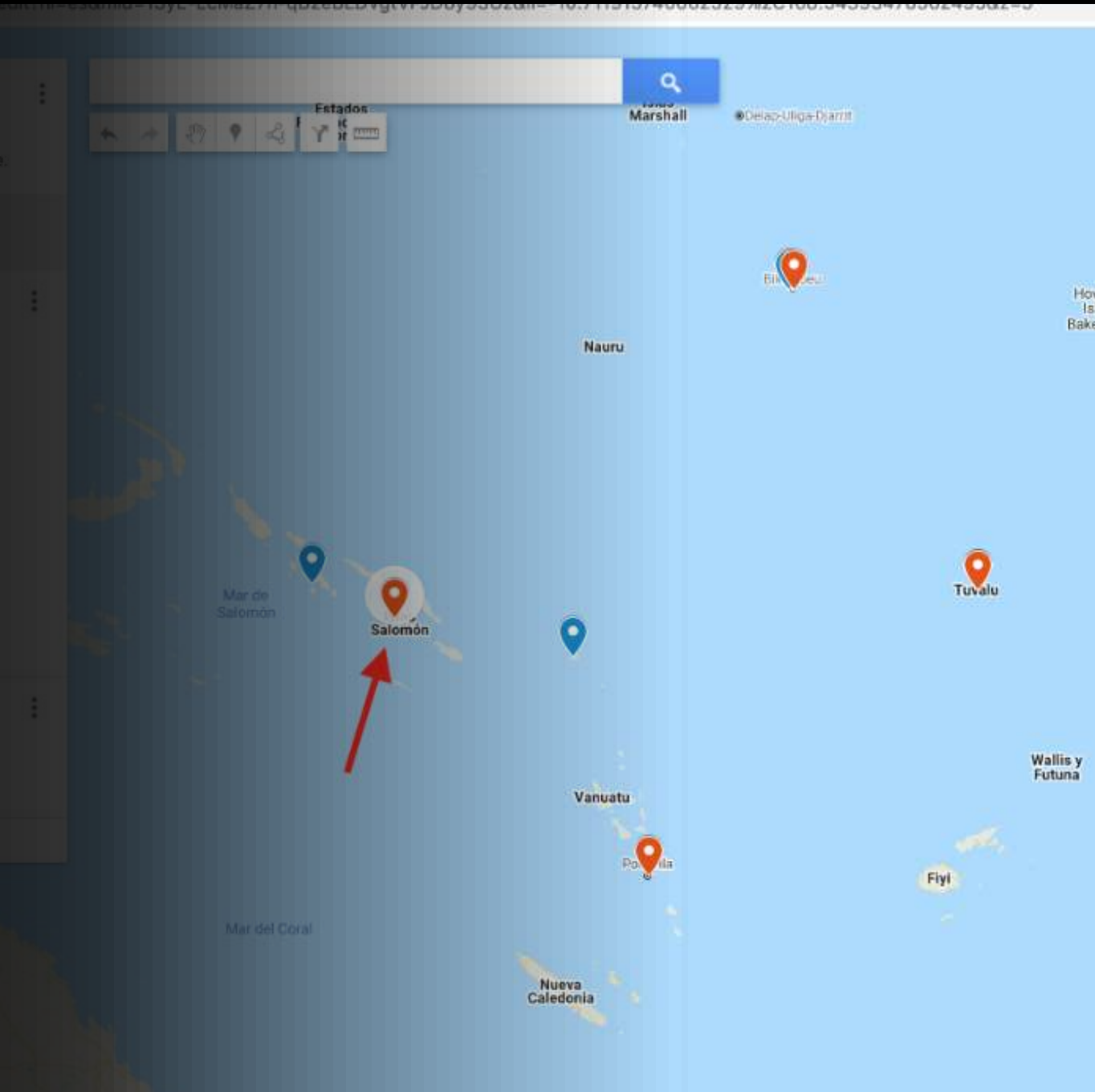

# b. Examiner la classification du site

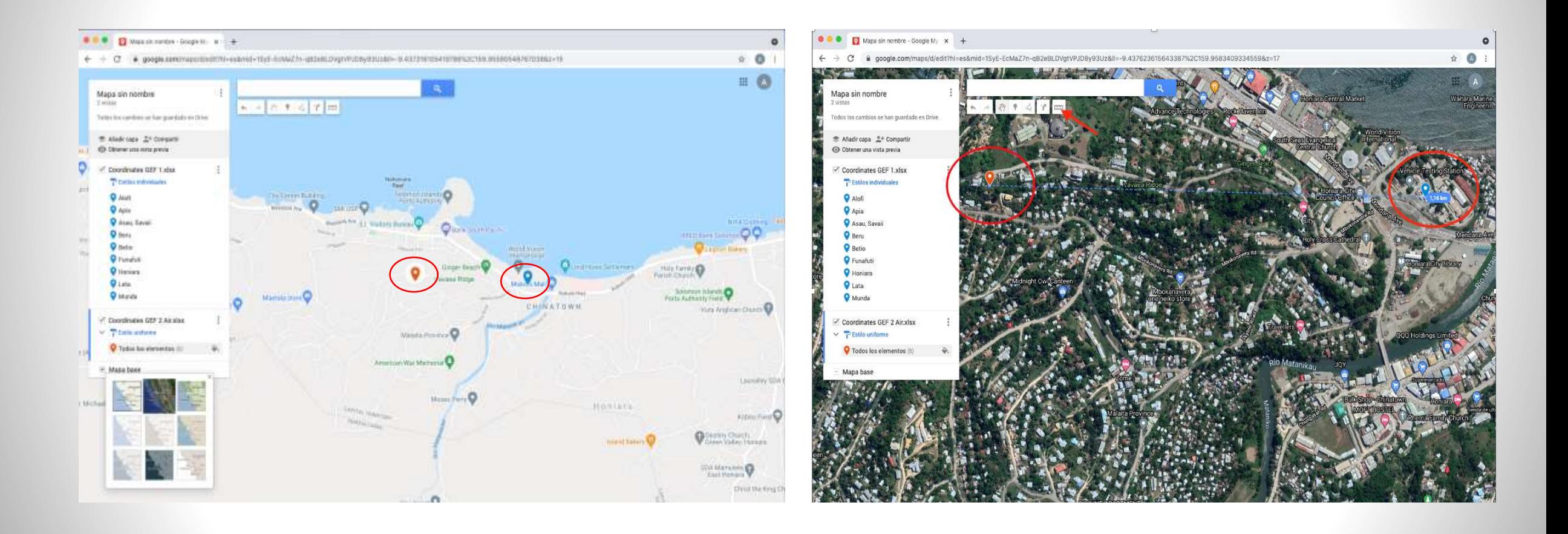

## c. Vérifier la prévalence des sites.

Les critères de prévalence pour les sites d'échantillonnage de l'air :

- Même type/classification des sites
- Pas d'influence directe d'une quelconque source d'émission et
- Sites situés à moins de 10 kilomètres, dans le même pays.

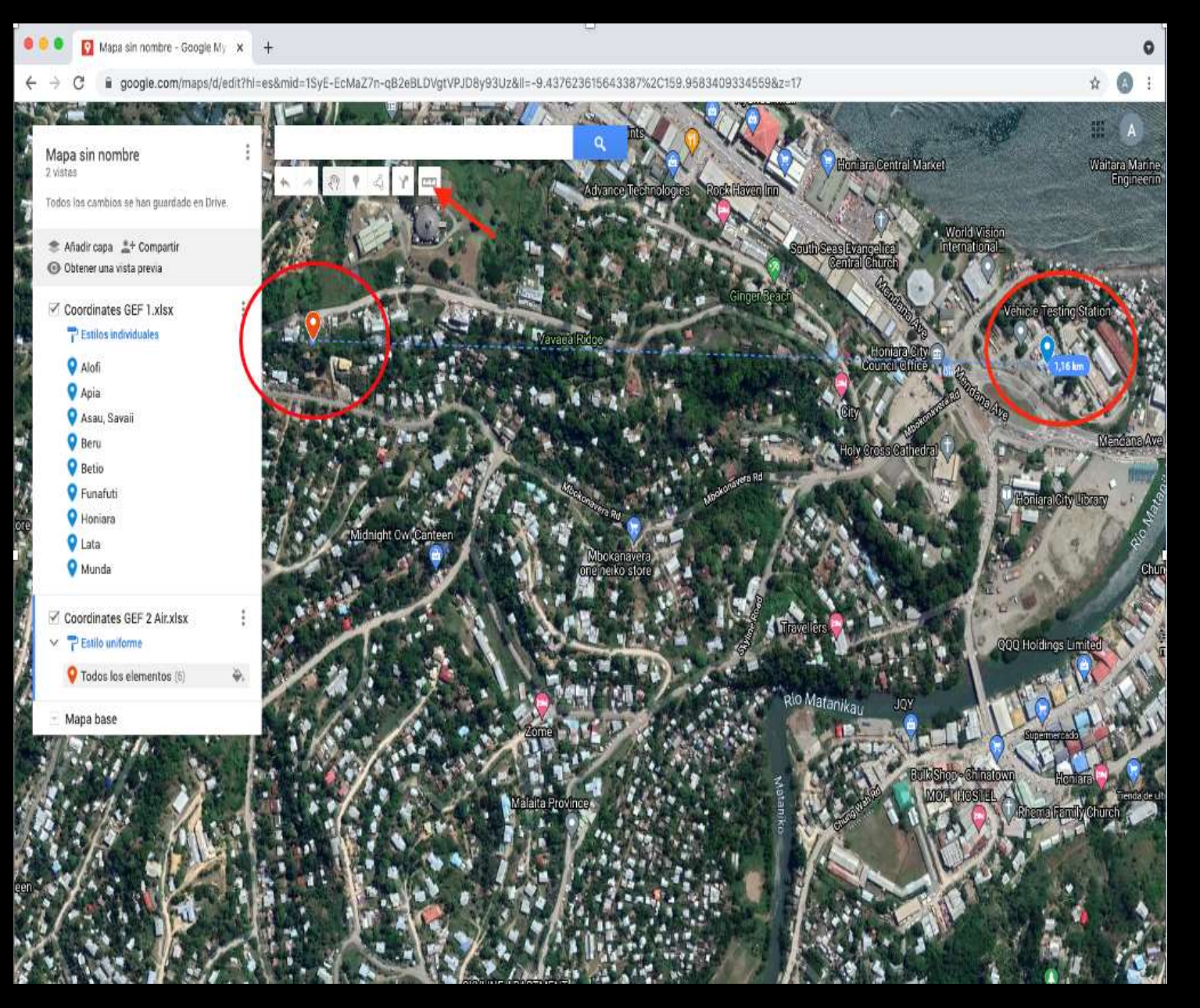

# d. Procéder à l'harmonisation des sites

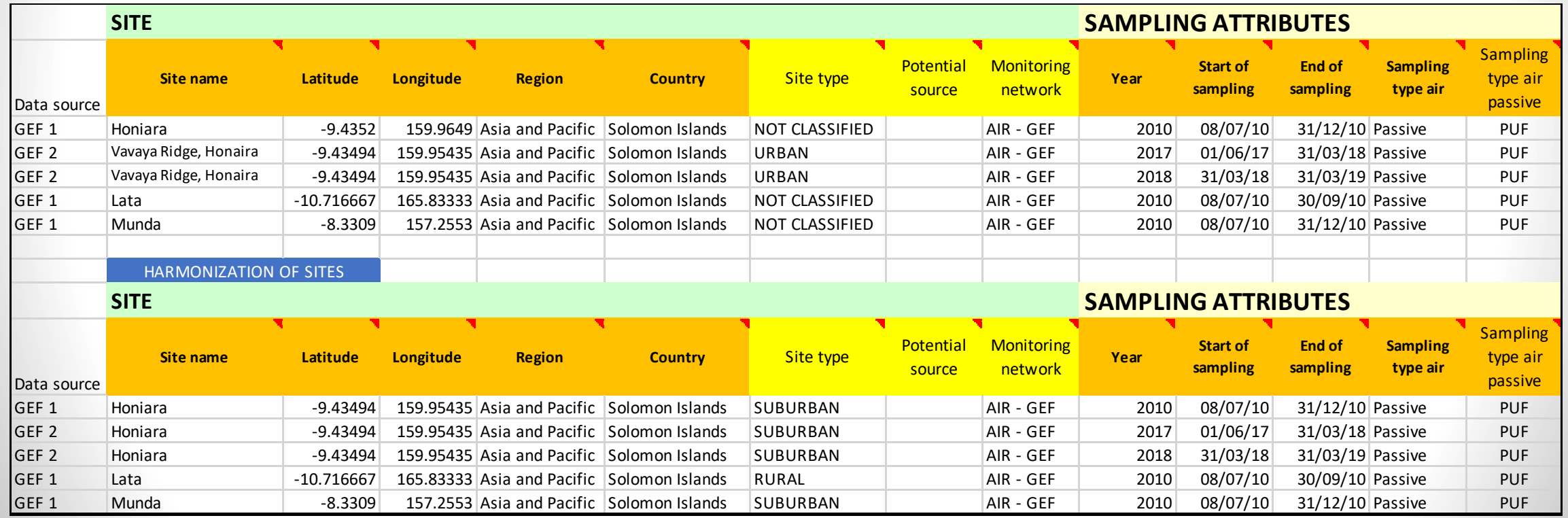

### d. Procéder à l'harmonisation des sites

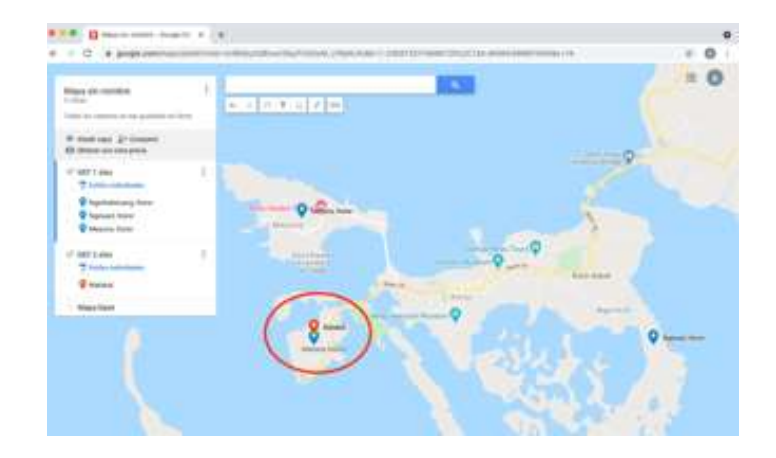

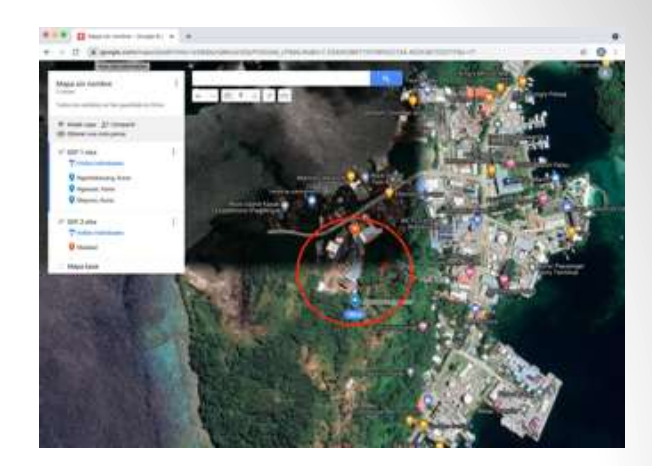

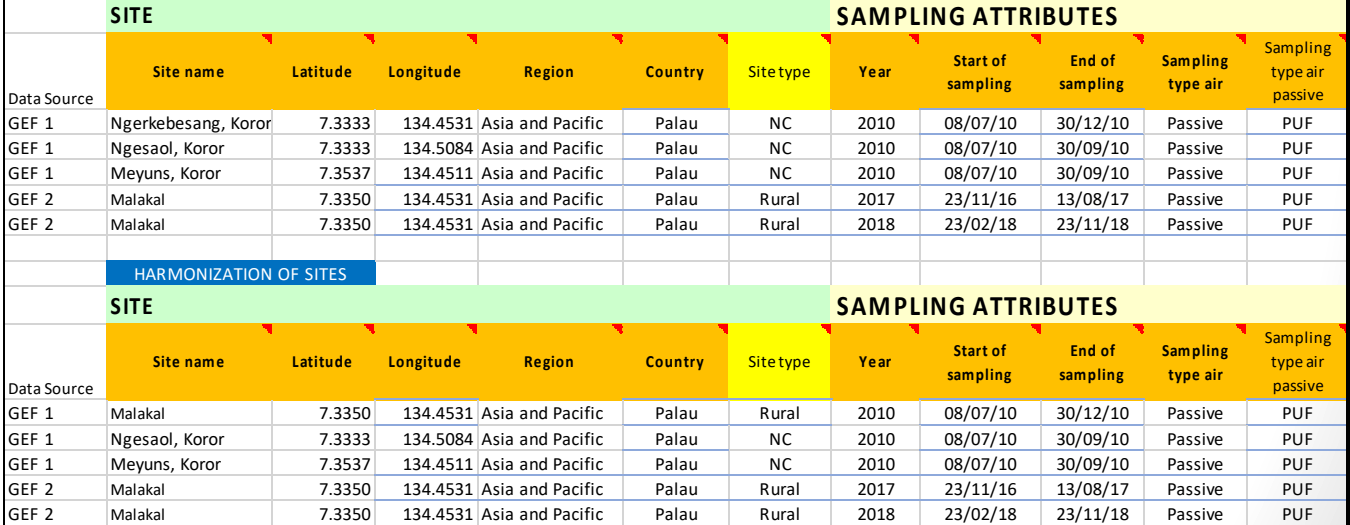

# 3.2.2 Révision des critères de l'assurance de la qualité 3.2.2.2 Critère d'exhaustivité

L'exhaustivité, dans le cadre de la qualité des données, fait référence à la mesure dans laquelle toutes les données d'un ensemble de données sont présentes.

Le lignes directrices du PMS (PNUE; 2021) recommande l'utilisation de données agrégés annuellement pour les comparaison spatiales et temporalles.

Recommendations:

- Pour les matrice d'air critère de 75 % des jours d'échantillonnage par année d'échantillonnage:
	- PUF passive 3 ou 4 échantillons exposés chacun pendant prés de trois mois (environ 270 jours pour représenter chaque année d'echantillonnage.
	- Échantillonnage XAD les échantilloneurs doivent être exposés pendant au moins 275 jours pours représenter chaque année d'échantillonnage.
	- Échantillonnage actif- Le critère de complétude doit être établi en tenant compte des recommendations des lignes directrices du PMS.
- Pour la matrice eau, le critère d'exhaustivité sera de 3 échantillons actif sur 4 prélevés au cours d'une année civile.
- Les bases de données des matrices biotiques, du sang et du lait humains, sont déjà agrégées.

# 3.2.2.2 Exemple de critère d'exhaustivité

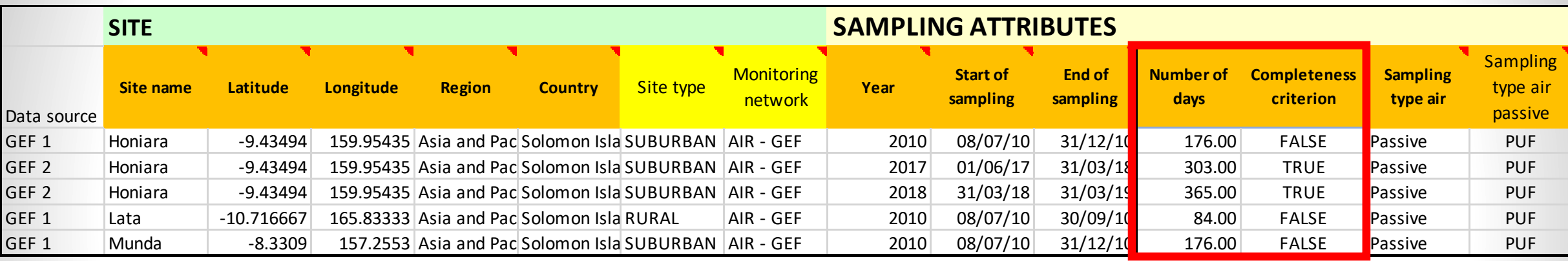

Procédure pour la base de données sur l'air

- Ouvrez votre base de données agrégée
- Insérez deux colonnes après la colonne Fin de l'échantillonnage
- Calculer les jours d'échantillonnage
- Évaluer le critère d'exhaustivité

4. Rechercher des tendances, des modèles et des relations dans des groupes de données

> vhttps://www.youtube.com/watch?v=ca0rDWo7IpI [https://www.youtube.com/watch?v=QMPD7yY\\_Eqo](https://www.youtube.com/watch?v=QMPD7yY_Eqo)

de graphiques et de figures pour l'analyse, des tendances des modèles peuvent être identifiés, ainsi que certaines relations.

• **Tendance :** indique la direction générale dans laquelle quelque chose change ou la direction dans laquelle les données évoluent, à la hausse ou à la baisse.

• **Modèle** : il s'agit de séquences ou d'occurrences répétées dans la série de données. Une série de données peut se répéter d'une façon reconnaissable

• **Relations :** liens ou associations entre les variables. Toute relation entre deux ou plusieurs variables montrant que lorsqu'une variable change, l'autre change aussi.

# Tendances

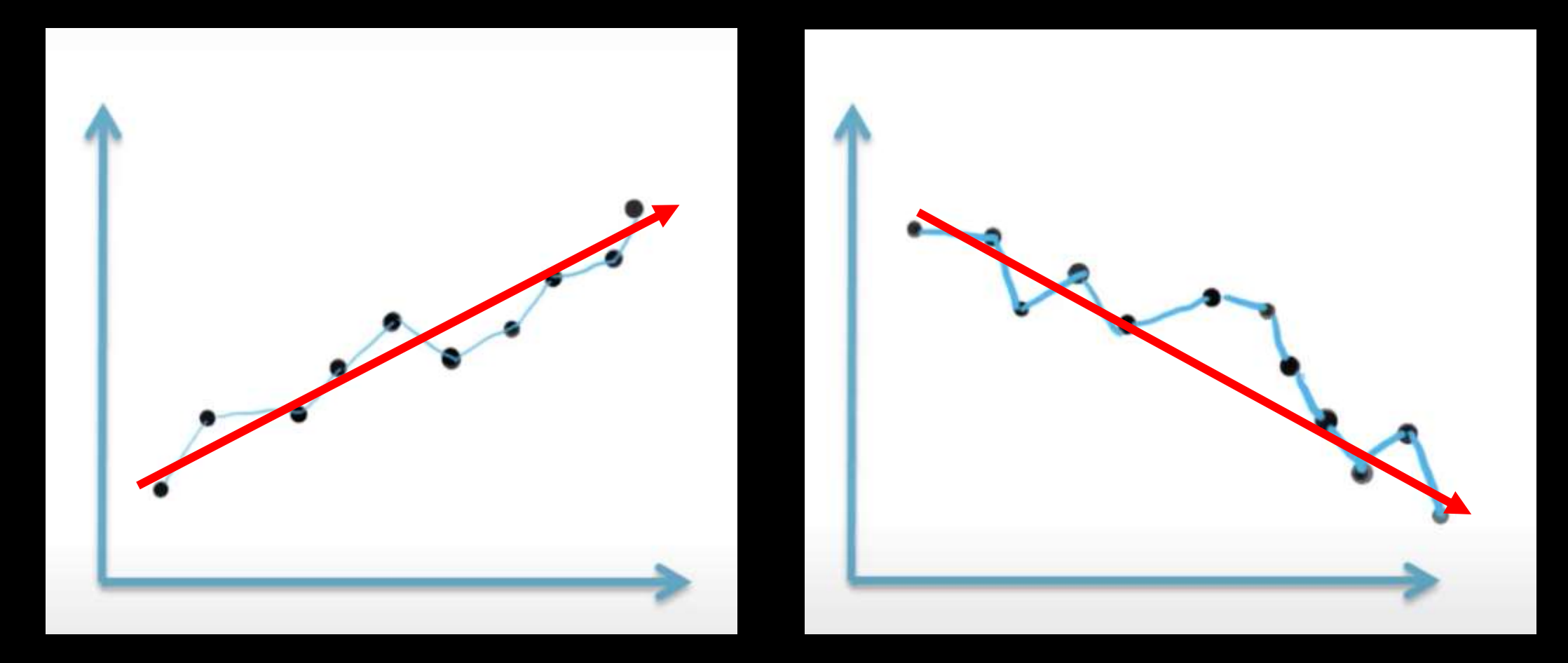

Tendance positive ou à la hausse Tendance négative ou à la baisse

# Exemple de tendance

Évaluation AMAP 2015 : Tendances temporelles des polluants organiques persistants dans l'Arctique. Programme de surveillance et d'évaluation de l'Arctique (AMAP), Oslo, Norvège.  $vi+71$ pp

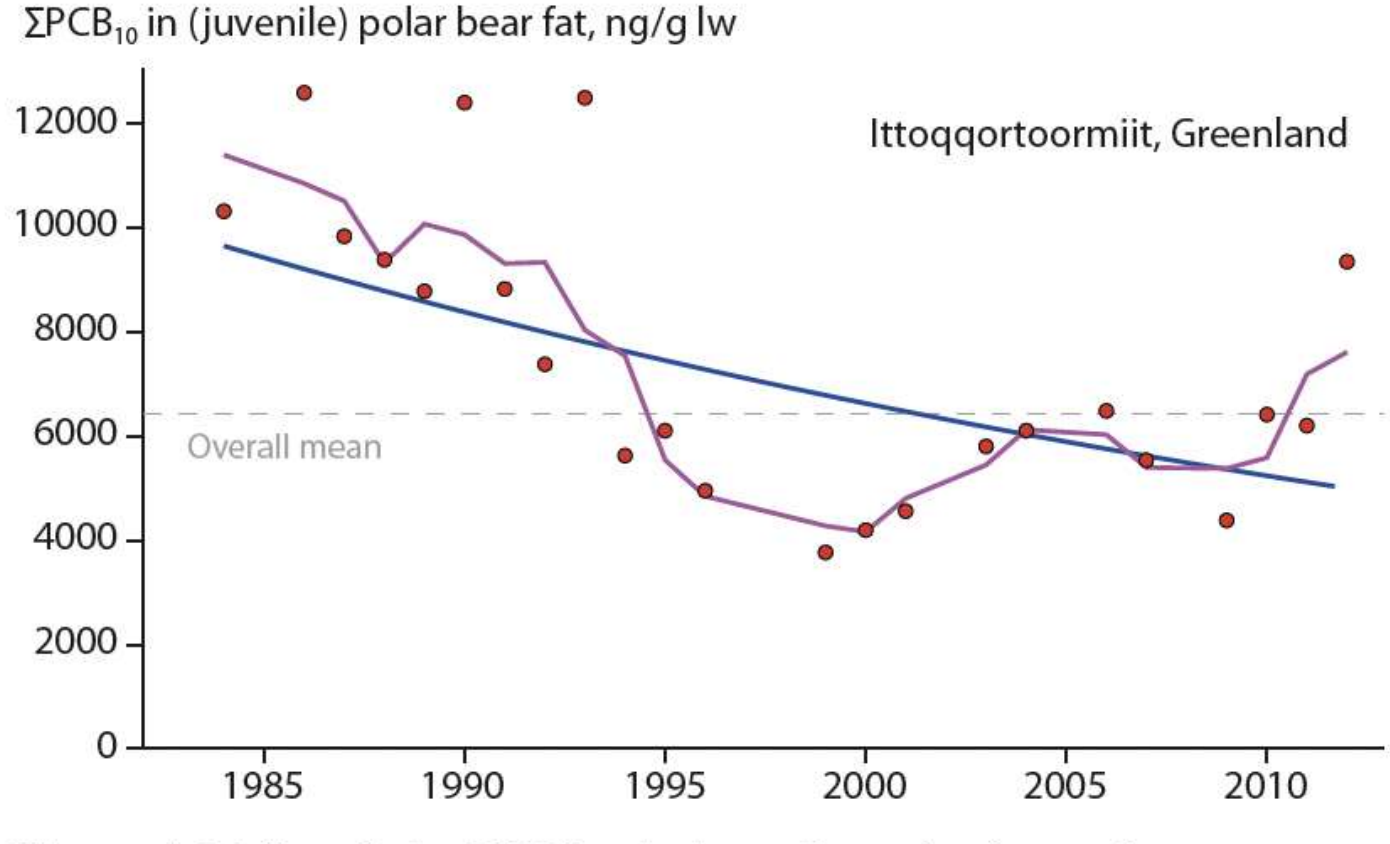

Figure 4.26 Trends in  $\Sigma PCB_{10}$  in juvenile polar bears from eastern Greenland.

# Question-réponse. Quelle illustration ne présente pas une tendance ?

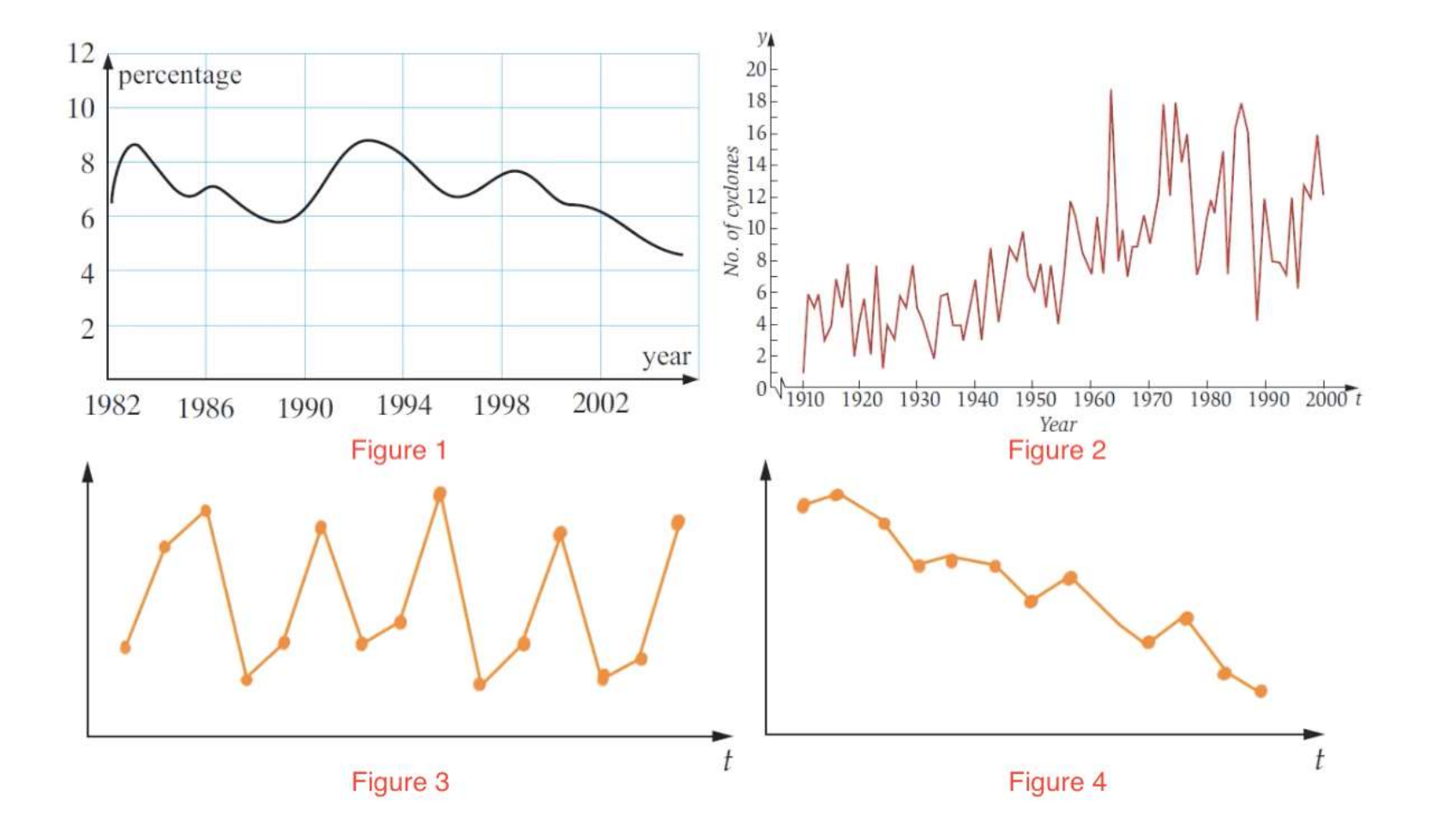

# Modèles

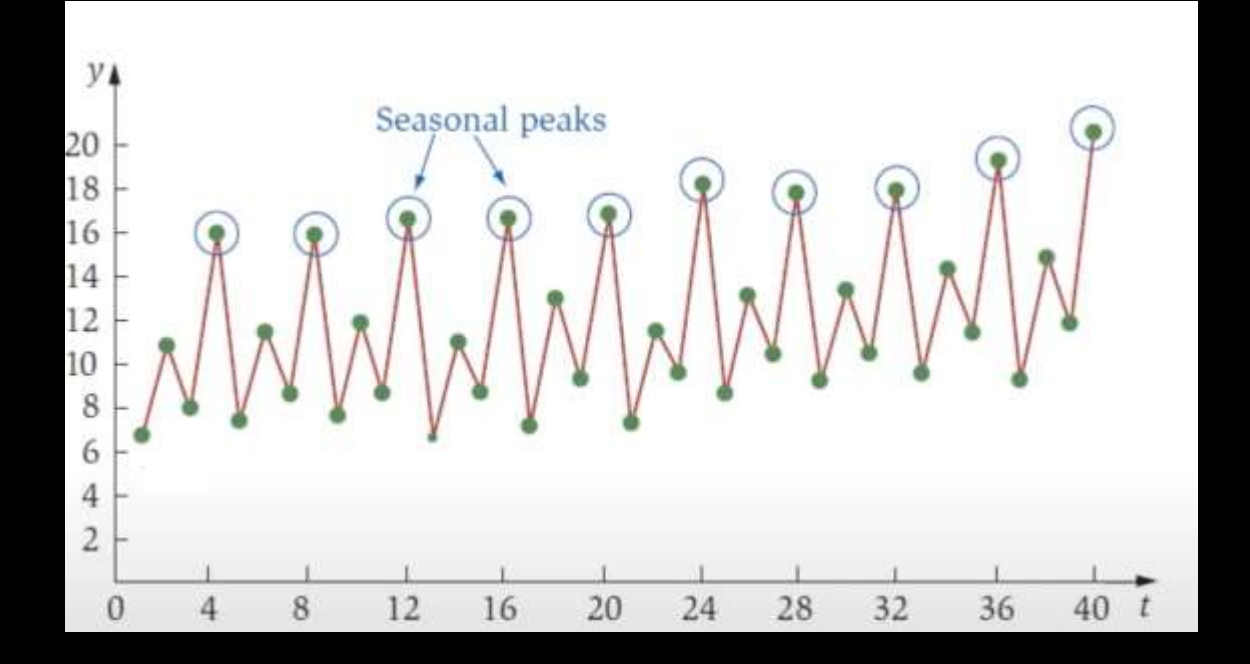

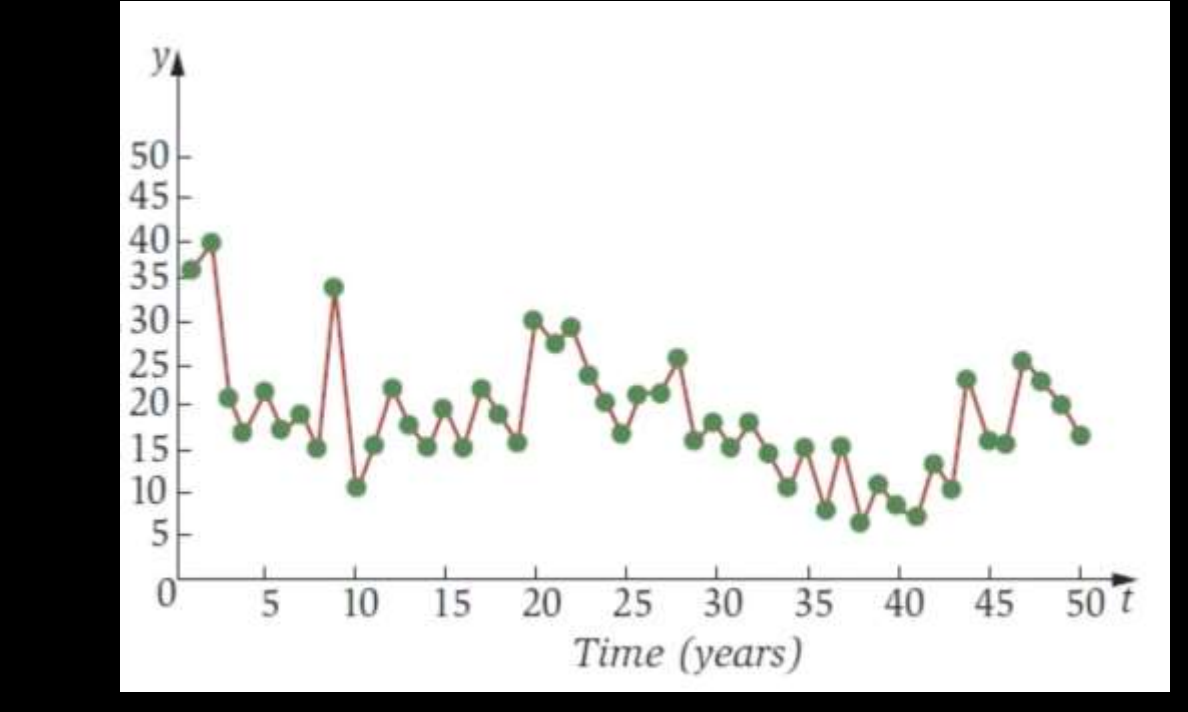

Modèle saisonnier and a material control of the Modèle cyclique

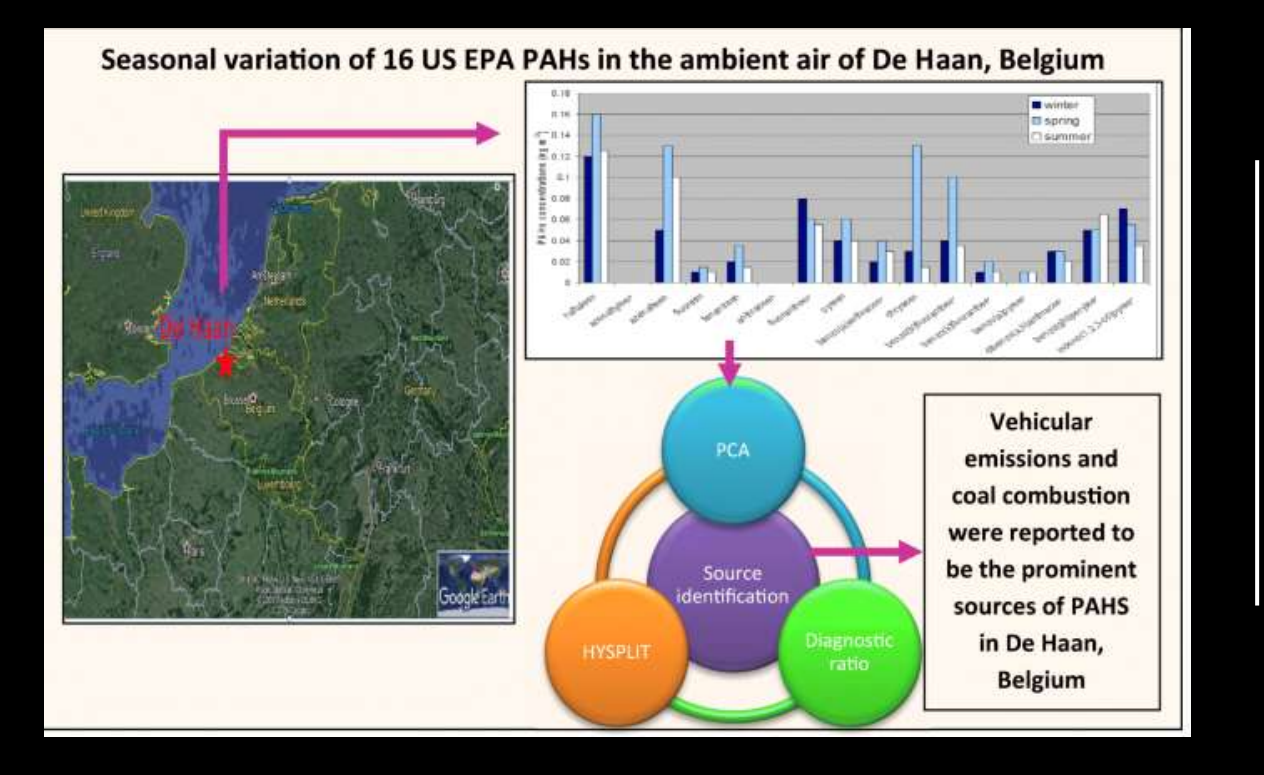

Ravindra et al 2020. Ravindra Khaiwal, Alin C. Dirtu, Suman Mor and Eric Wauters. Source apportionment and seasonal variation in particulate PAHs levels at a coastal site in Belgium. May 2020. [Environmental Science and Pollution Research](https://www.researchgate.net/publication/journal/Environmental-Science-and-Pollution-Research-1614-7499) 27(29) DOI[:10.1007/s11356-020-07881-7](https://link.springer.com/article/10.1007/s11356-020-07881-7)

Figure A1. Concentration of POPs in two crustacean zooplankton size fractions (≥450 µm and ≥850 µm) of Lake Maggiore.

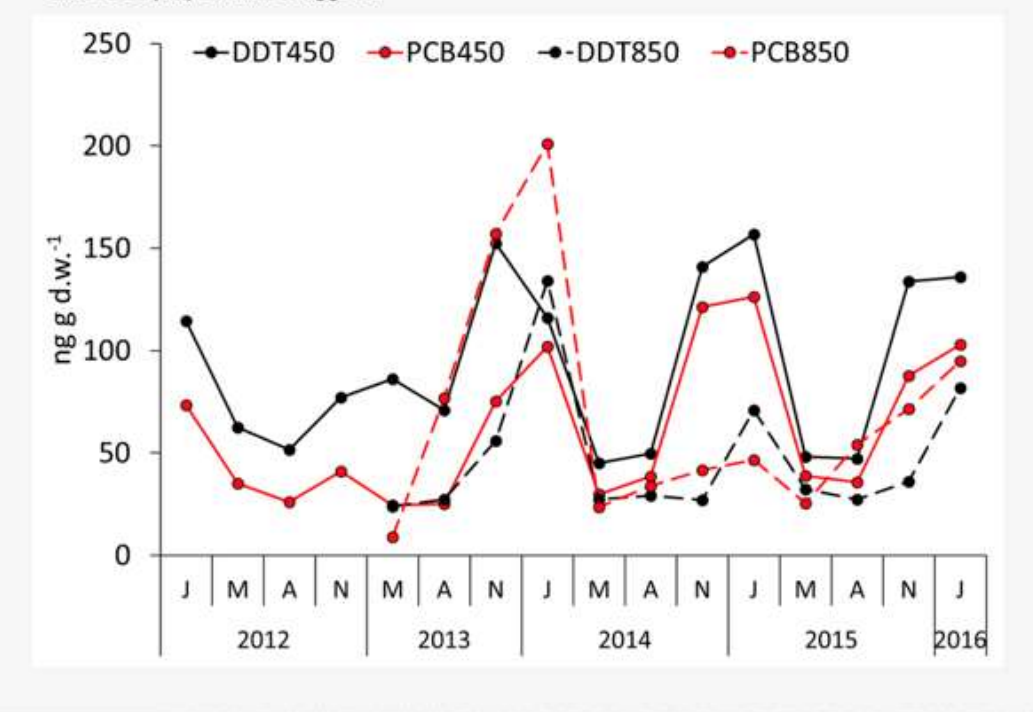

Piscia, et al 2019. Roberta Piscia, Michela Mazzoni, Roberta Bettinetti, Rossana Caroni, Davide Cicala and Marina Marcella Manca. Stable Isotope Analysis and Persistent Organic Pollutants in Crustacean Zooplankton: The Role of Size and Seasonality. *Water* 2019, *11*(7), 1490; <https://doi.org/10.3390/w11071490>

## Exemples de modèles. Variations saisonnières

# Question-réponse. Quelle illustration présente un schéma saisonnier ?

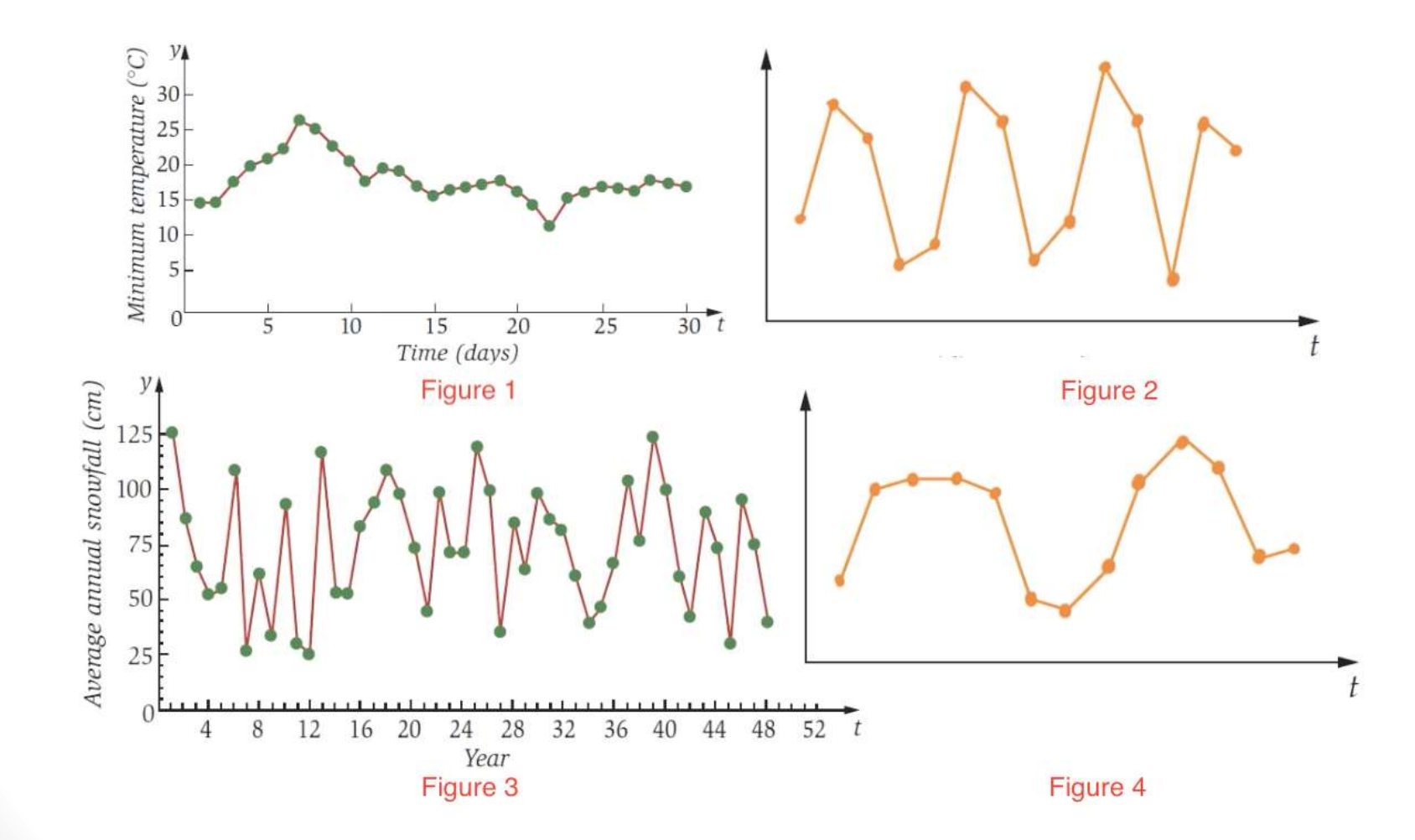

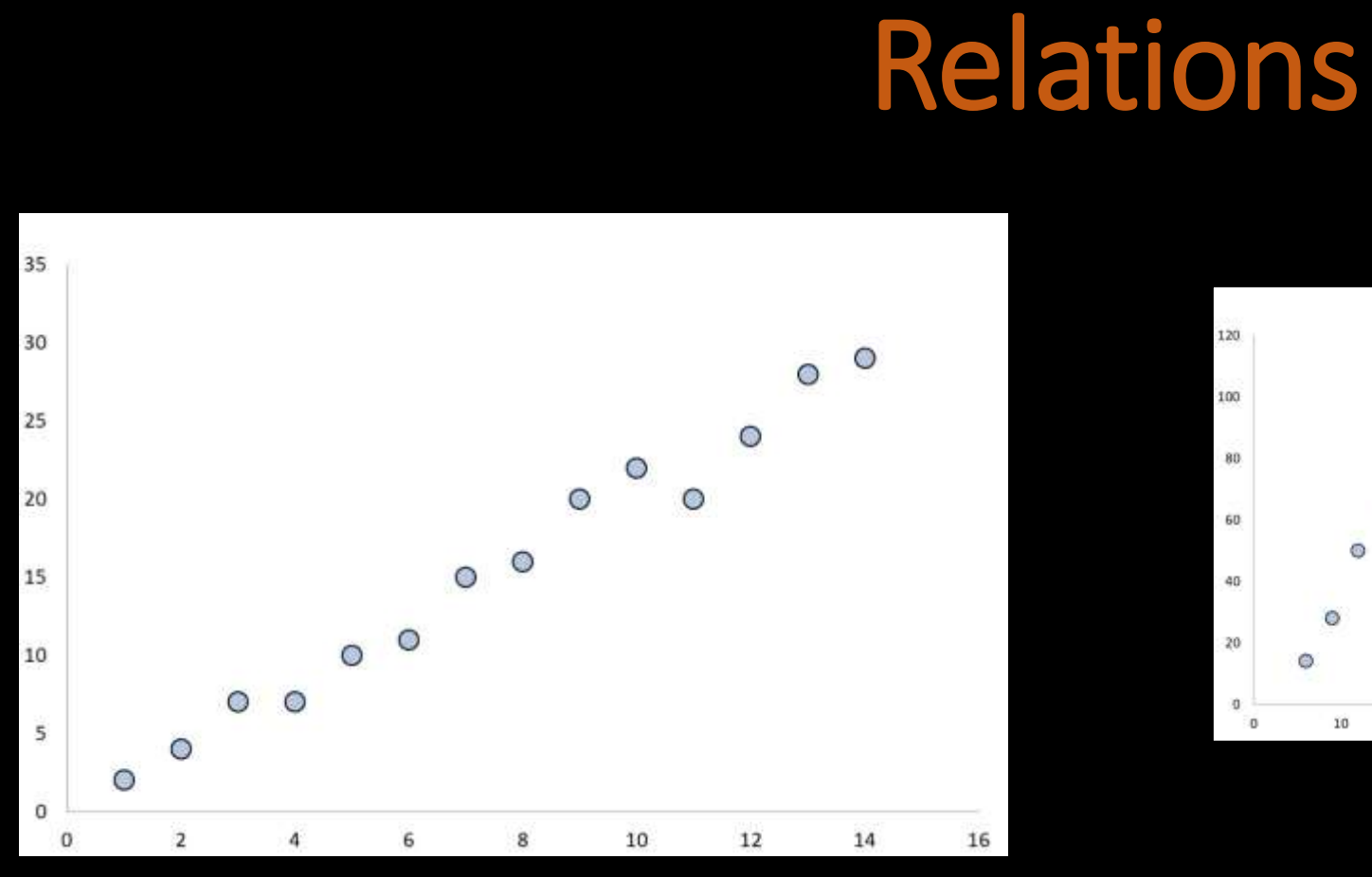

Relation linéaire

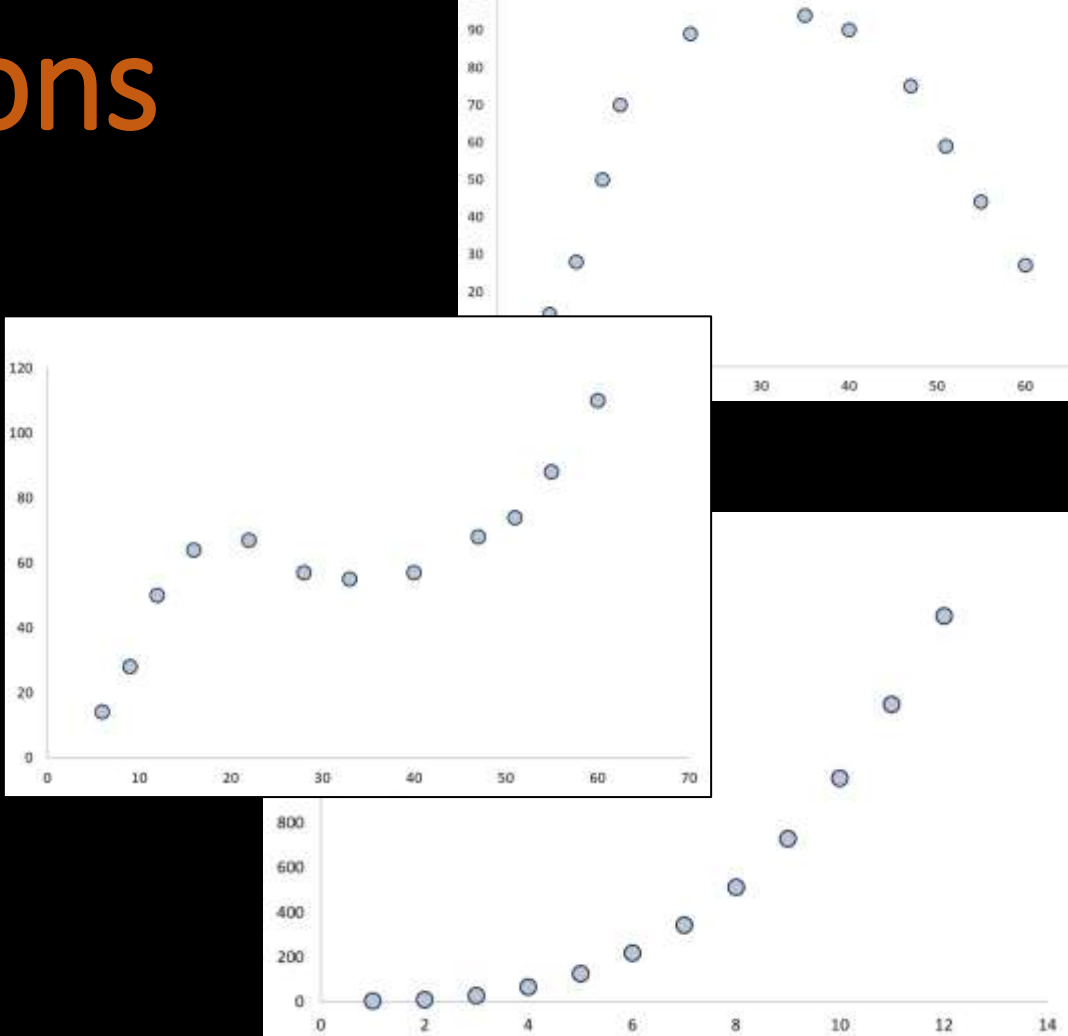

100

Relations non linéaires

Question-réponse. Veuillez répondre à la question suivante : le graphique de la série temporelle présente-t-il une tendance et/ou une saisonnalité

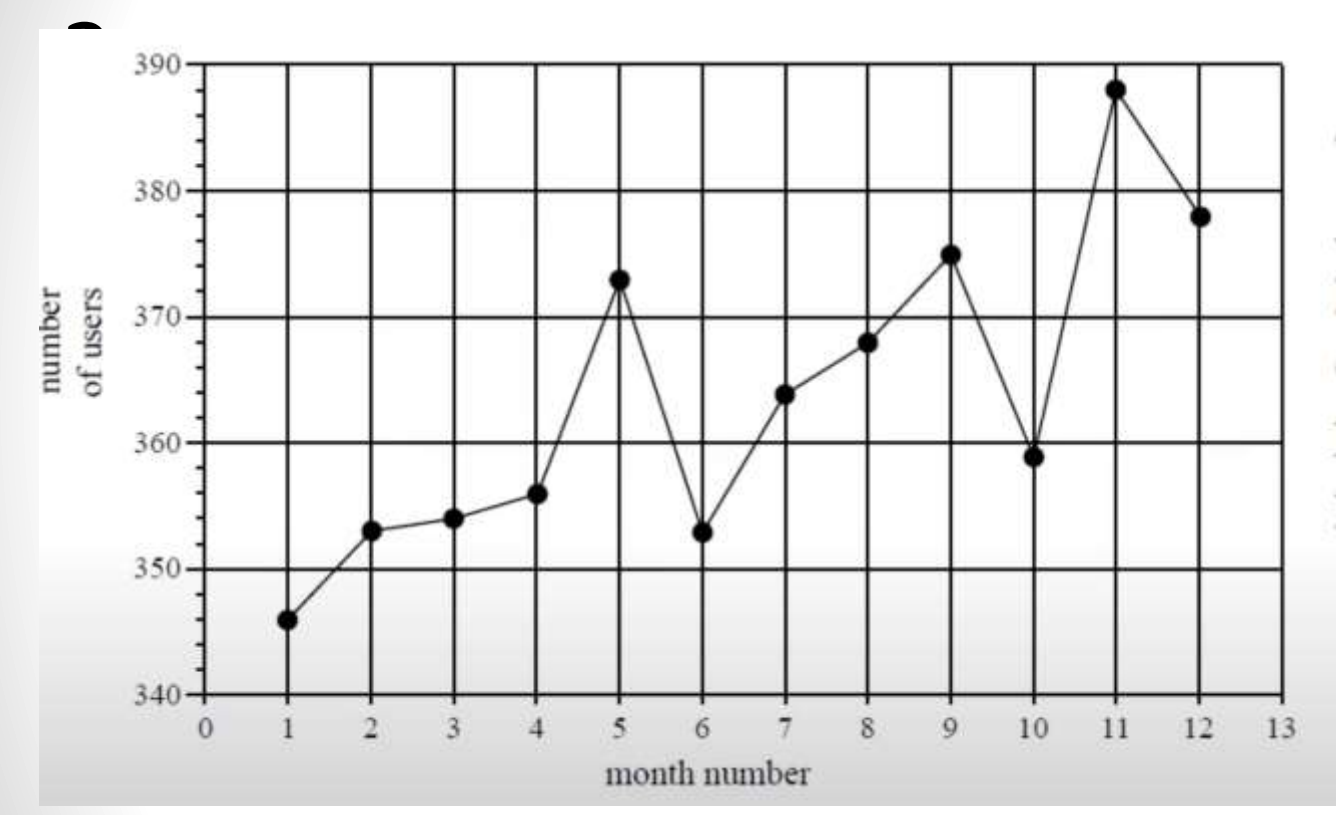

The time series plot has

- no trend. А.
- no variability. В.
- seasonality only. C.
- an increasing trend with seasonality. D.
- an increasing trend only. Е.

https://www.youtube.com/watch?v=ca0rDWo7IpI

5. Expliquer les tendances, les modèles, les relations et les résultats

Expliquer les tendances, les modèles et tirer des conclusions, des recommandations et des enseignements. Il est recommandé d'expliquer les tendances et de tirer des conclusions, des recommandations et des enseignements :

- d'expliquer la "signification statistique"
- d'expliquer les corrélations
- de replacer les résultats dans leur contexte

Et n'oubliez pas que si aucune explication n'est trouvée, recommencez le processus

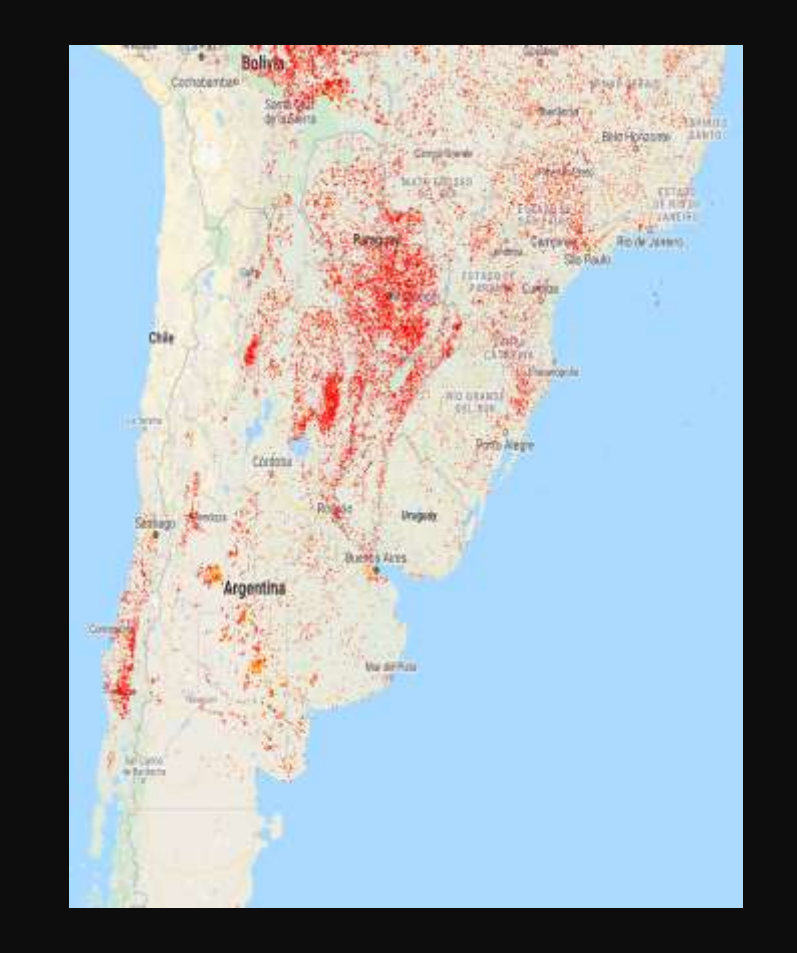

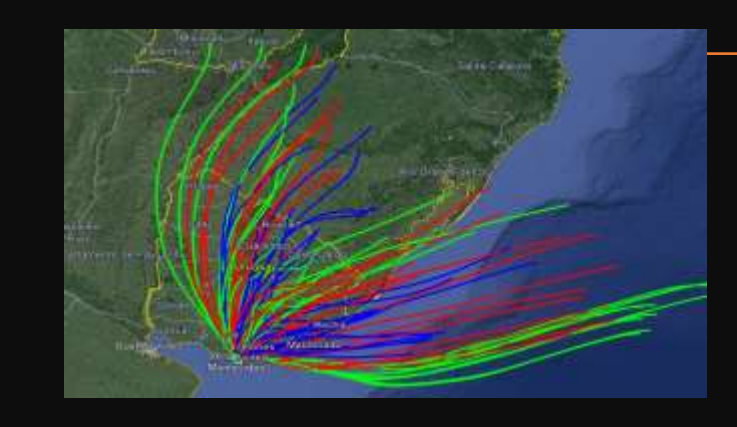

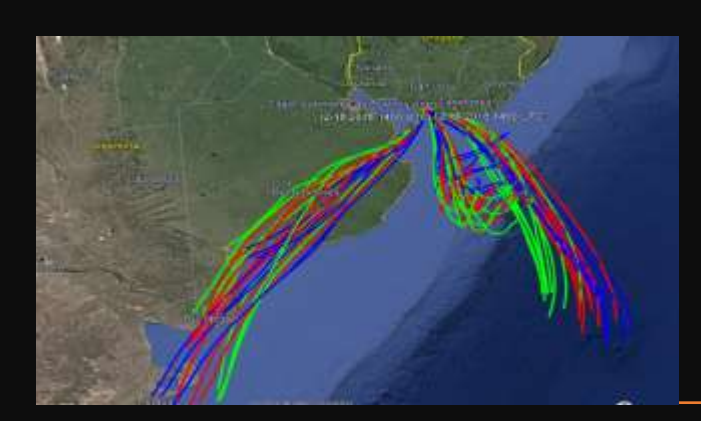

**Outils** d'évaluation supplémentai

res

**Incendies et feux de forêt signalés sur la plateforme FIRMS-NASA 2018, Sud de l'Amérique du Sud**

**Analyse de rétro trajectoire par trimestre en Uruguay, 2018**

### 6. Produire/communiquer les résultats

D'après le Centre d'innovation pour l'enseignement de l'ingénierie et les sciences

### **Décrivez vos rèsultats-**

- **Explications possibles-**
- **Partagez vos résultats**
	- Informez les membres de votre famille des résultats de votre étude.
	- Rédigez un bref rapport ou créez une affiche décrivant ce que vous avez appris et partagezla avec vos pairs.
	- Publiez vos résultats dans les espaces de discussion en ligne pour les partager avec les participants d'austres régions du pays ou du monde qui utilisent ce projet.

### 6. . Présenter les résultats. Utilisation des graphiques

Les formats visuels les plus courants sont:

- Graphique à bâtons horizontal/vertical
- Graphique linéaire
- Graphique à barres empilées ou superposées
- Nuage de points
- Graphique circulaire

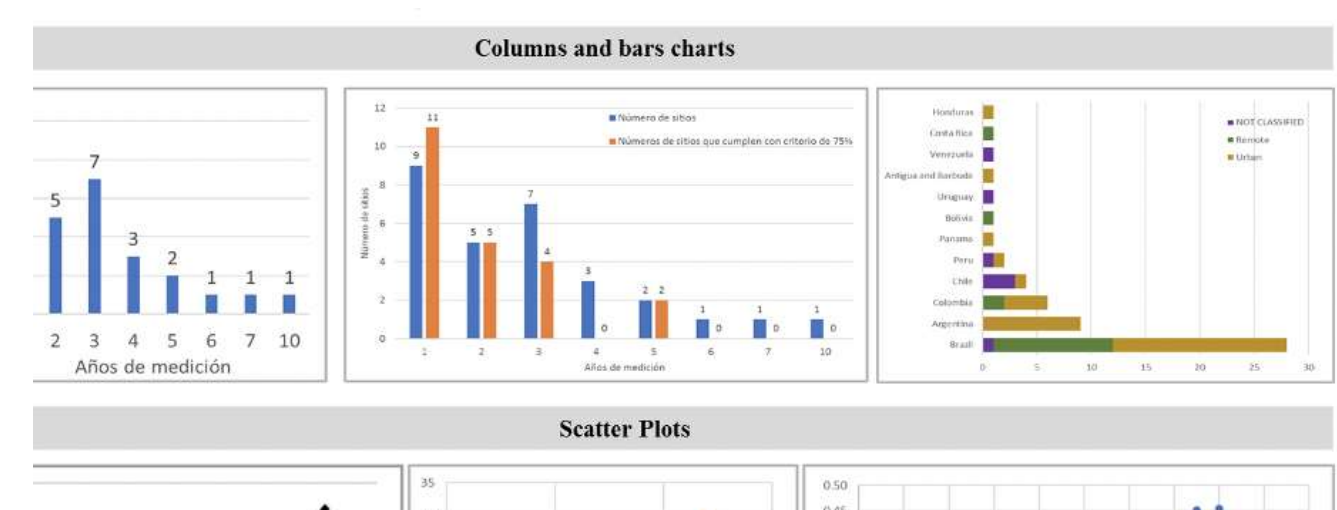

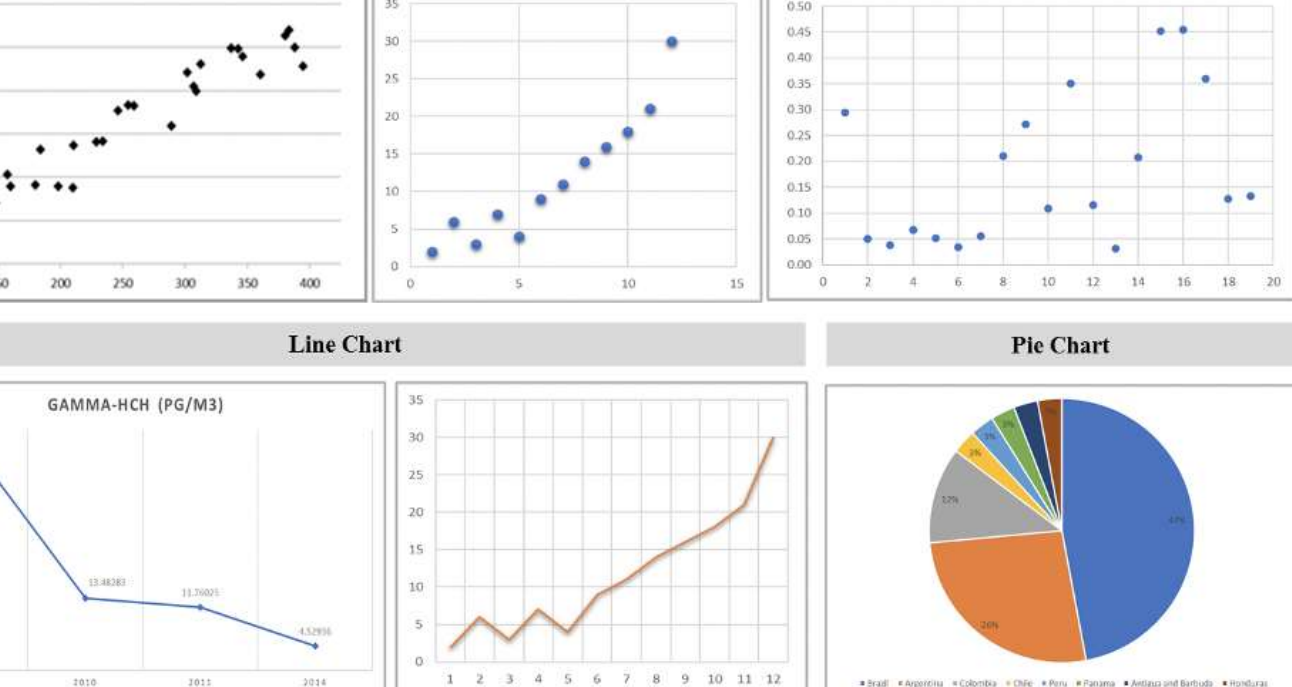

\* Bradl \* Argontilla \* Colombia \* Chile \* Peru \* Panama \* Antiass and Barbuda \* Hondura

# 6. Présenter les résultats. Utilisation de graphiques et de tableaux. Exemple. Les PCB dans une région, l'air -GEF

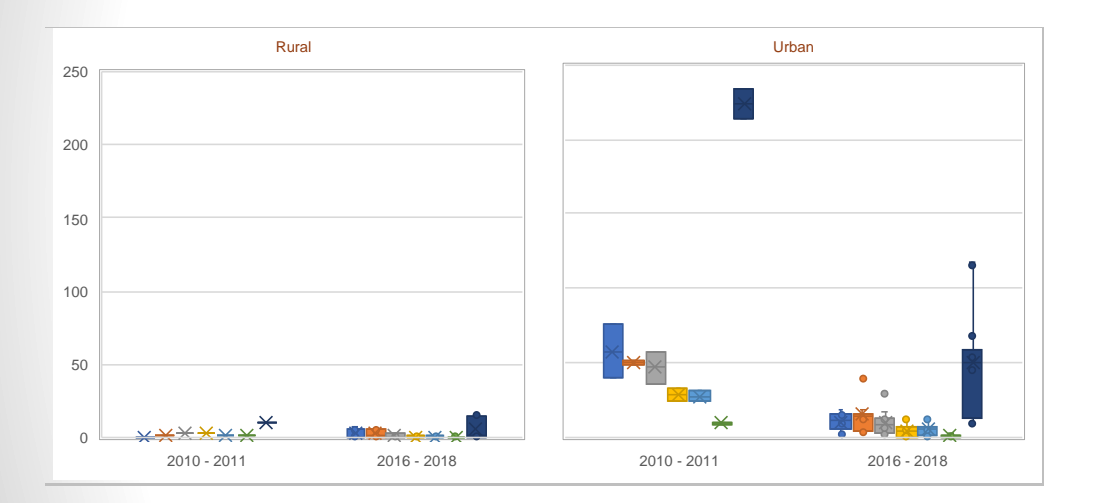

Comportement des PCB (critère de 75 %) Analyse statistique des PCB (critère de 75%)

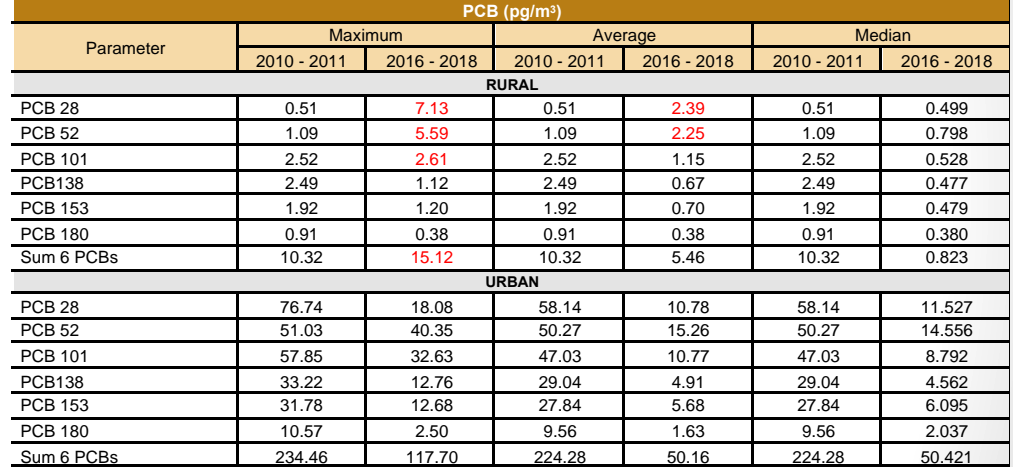

PCR 52 (pg/m3) III PCR 101 (pg/m3) III PCR 138 (pg/m3) III PCR 153 (pg/m3) III PCR 100 (pg/m3)

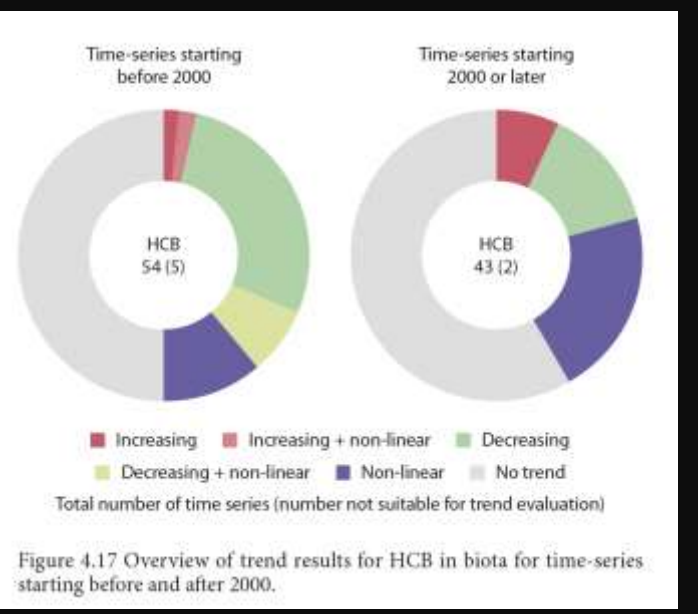

AMAP Évaluation 2015 : Tendances temporelles des polluants organiques persistants dans l'Arctique. Programme de surveillance et d'évaluation de l'Arctique (AMAP),

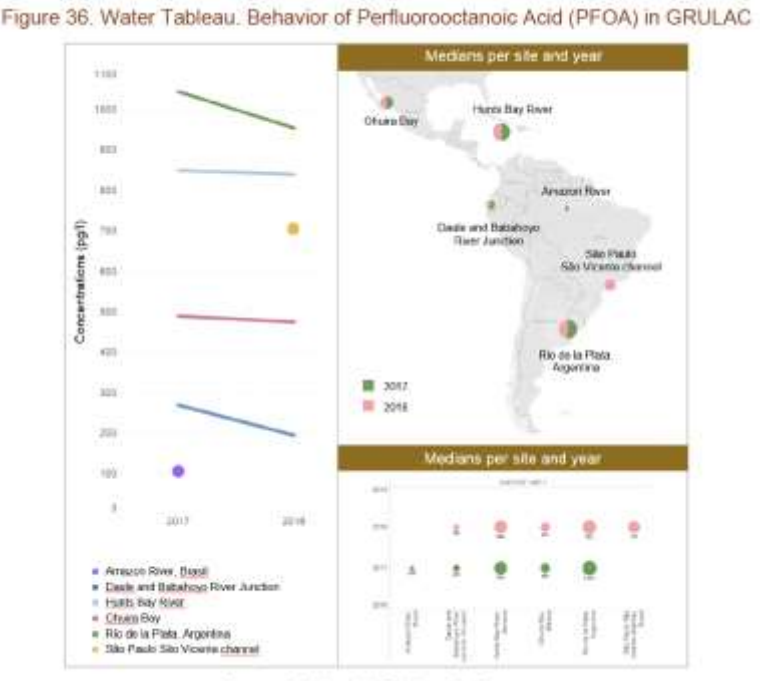

#### Source: Made with Tableau Software

GRULAC, 2021. Troisième rapport de suivi régional. Région de l'Amérique latine et des Caraïbes. Plan mondial de surveillance des polluants organiques persistants. Convention de Stockholm sur les polluants organiques persistants. Avril 2021

6. . Présenter les résultats. Autres formats de présentation de grandes quantités de données

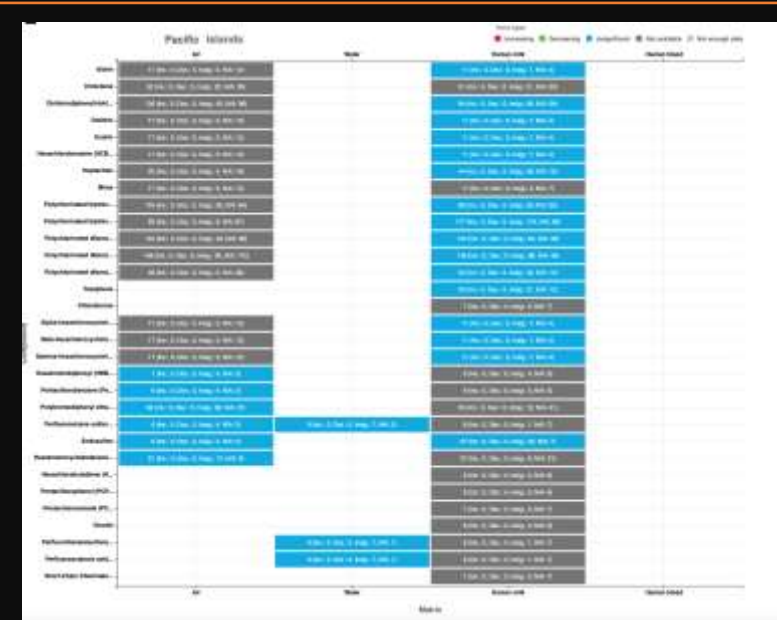

GMP DWH

Exemple d'une mosaïque régionale de comparaisons des concentrations de POP dans le lait maternel

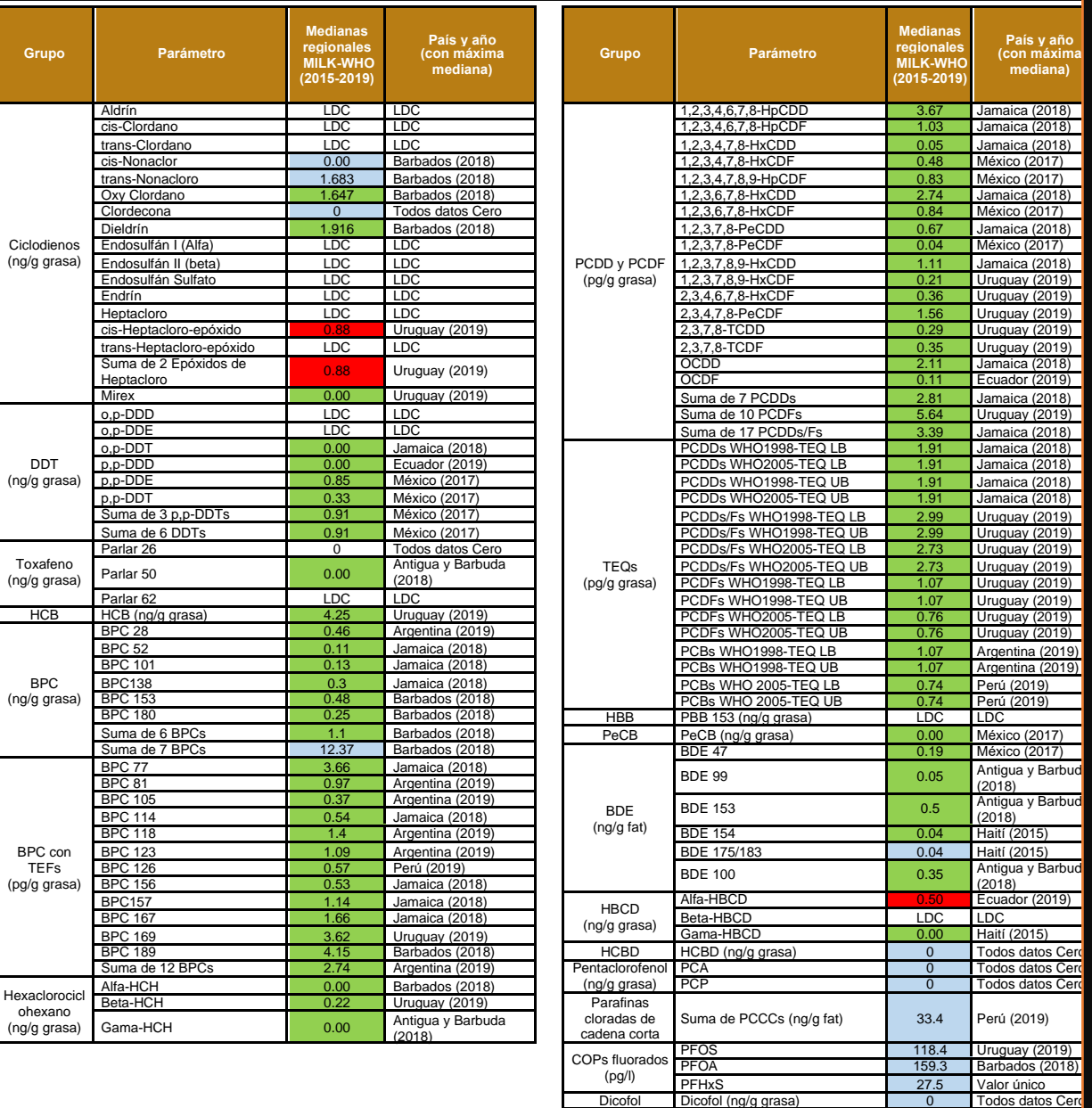

# L'utilisation de l'information sur les POP

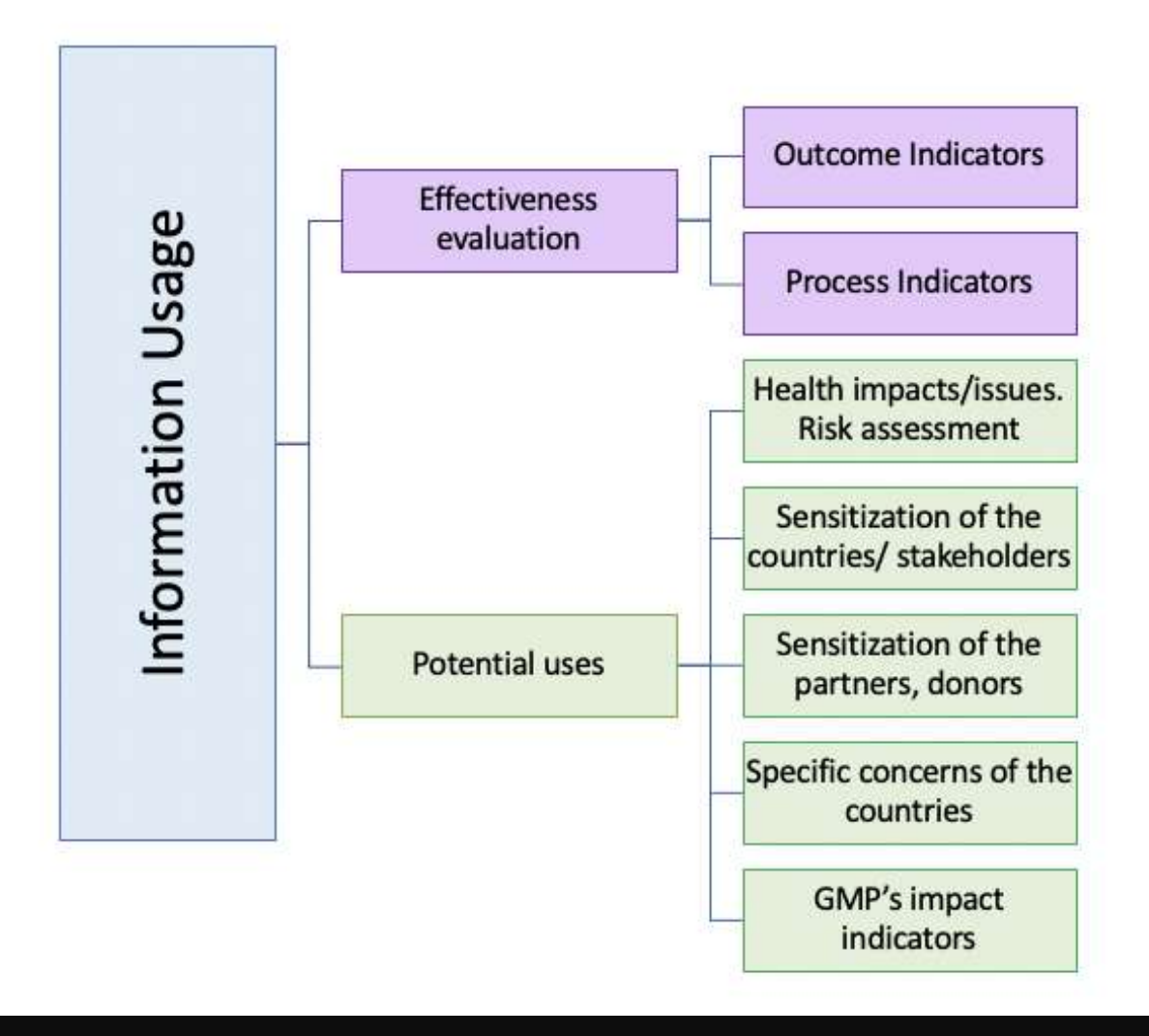

# Les données peuvent être utilisées pour évaluer l'efficacité de la Convention

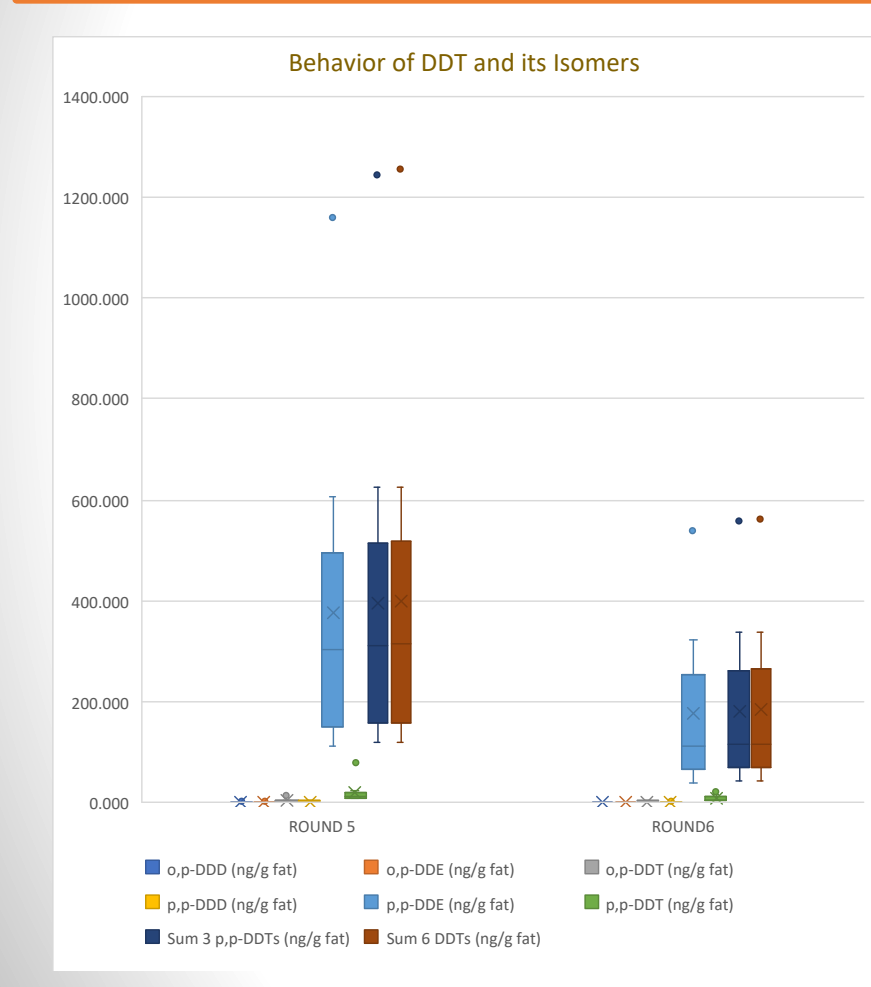

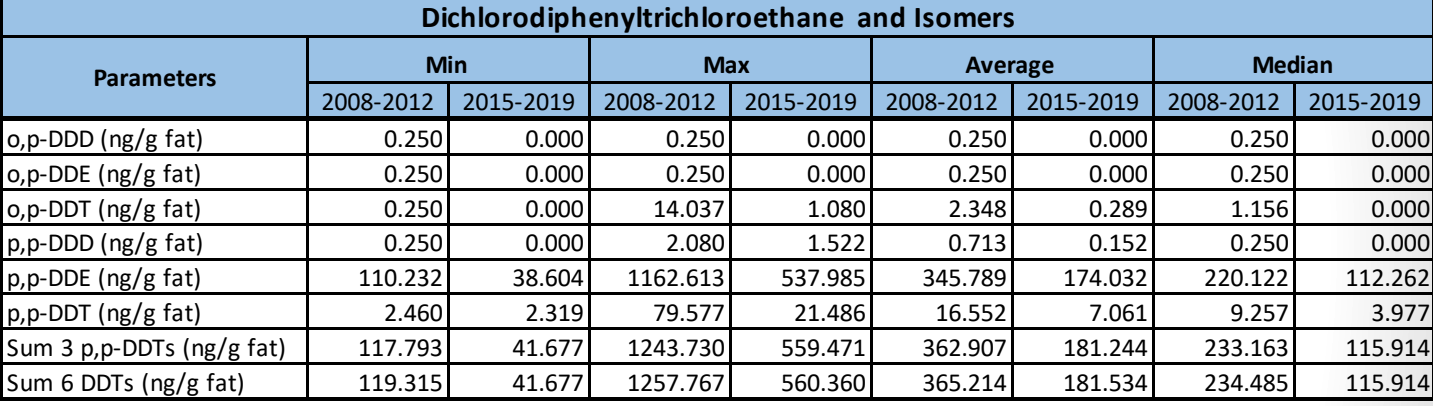

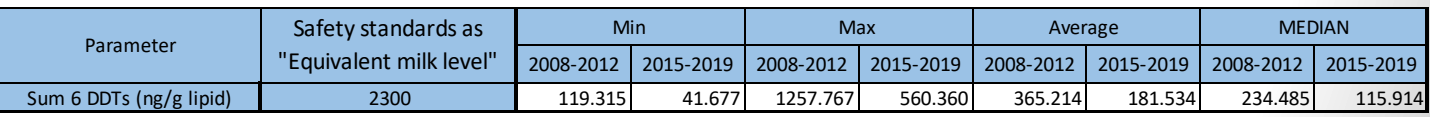

# Les données peuvent être utilisées dans le domaine de la santé ou pour l'évaluation

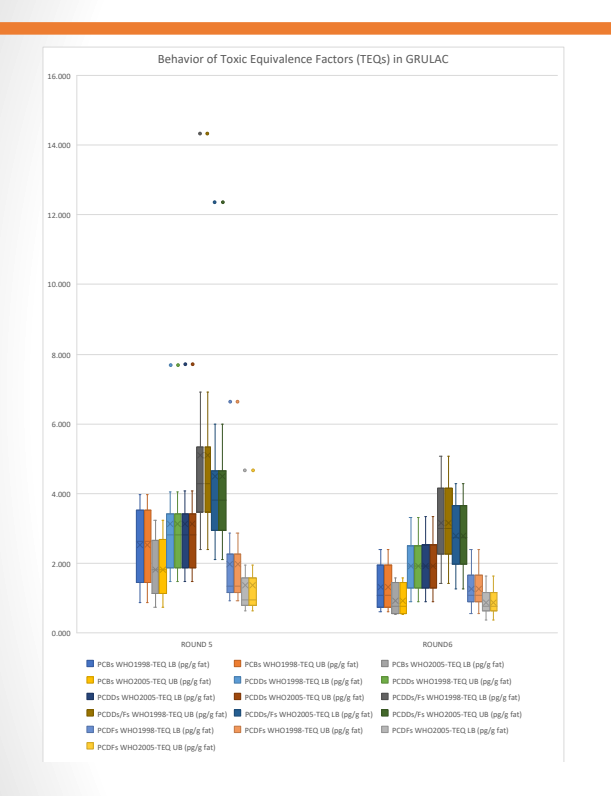

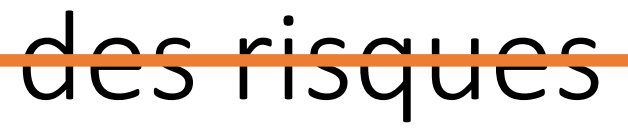

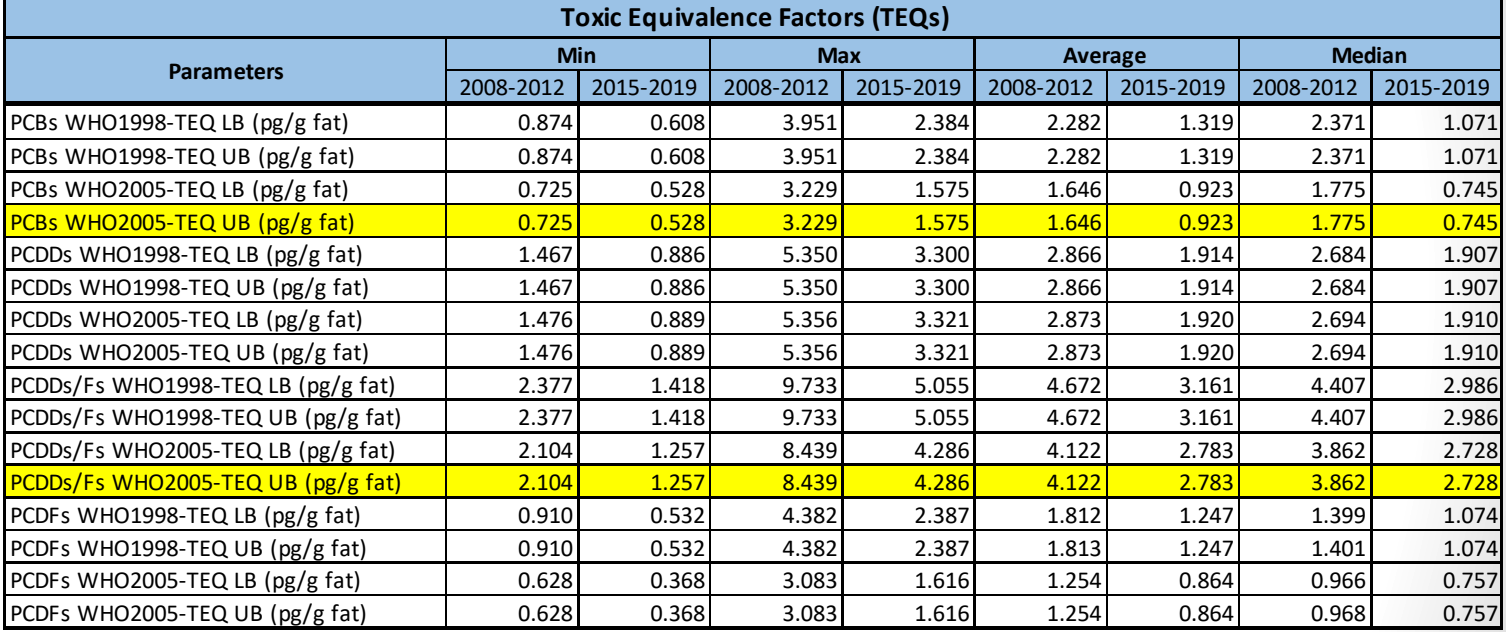

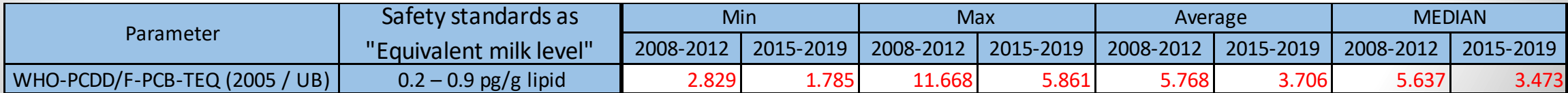

Les données peuvent être utilisées pour évaluer les mesures mises en œuvre dans le Plan national de mise en œuvre (NIPs)

- Spécification de la matrice: *Lait Humain*
- Groupe chimique DDT: *DDT*
- Paramètre: Somme 6 DDT (ng/g de graisse)

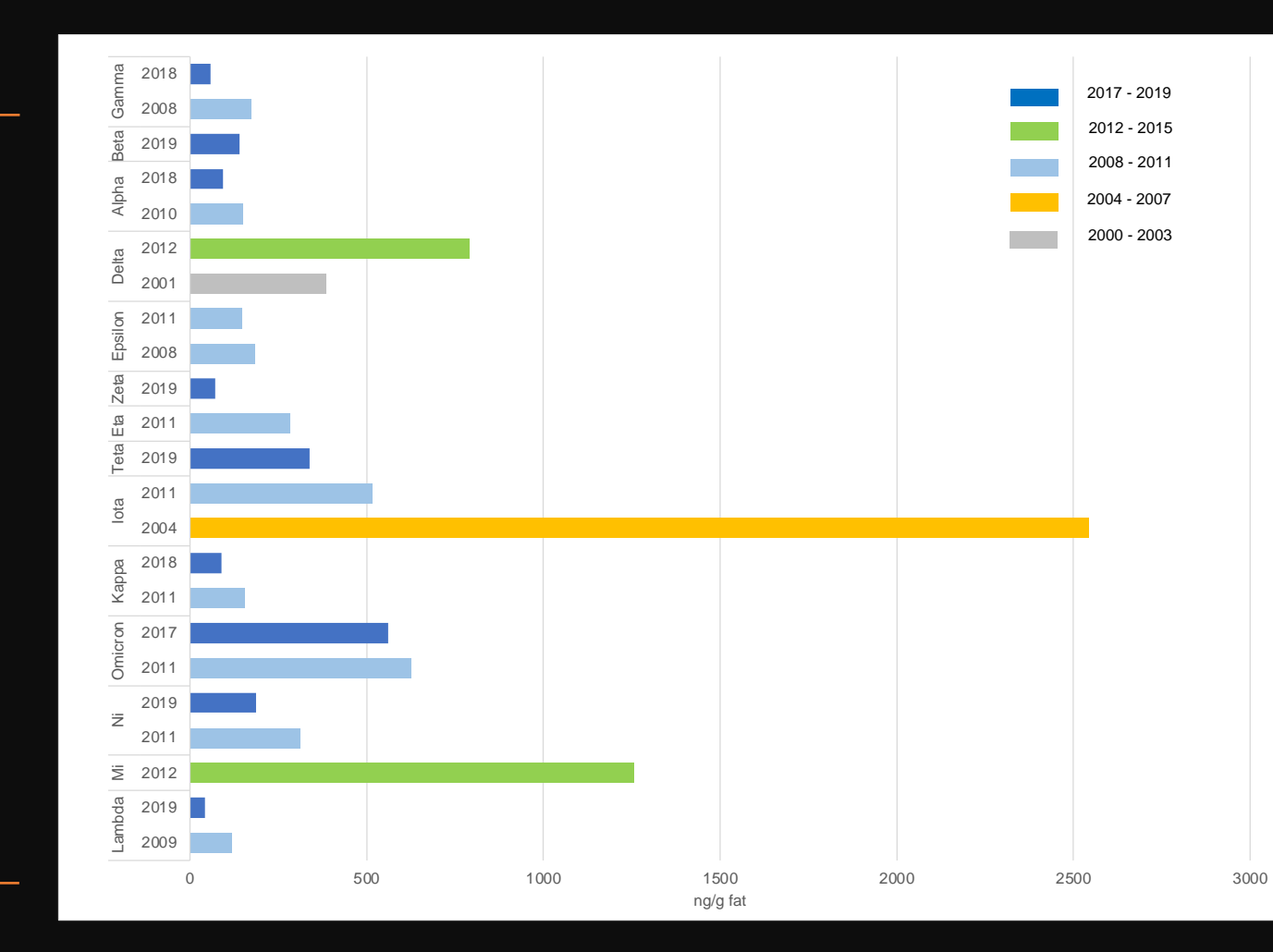

Question-réponse. Sélectionnez parmi les événements suivants celui qui pourrait avoir influencé l'augmentation des concentrations de DDT dans le Delta

a. Augmentation de la malaria

b. Augmentation de la production de DDT

c. Absence d'un cadre réglementaire

d. Tout ce qui précède

e. a et b

- f. a et c
- g. b et c

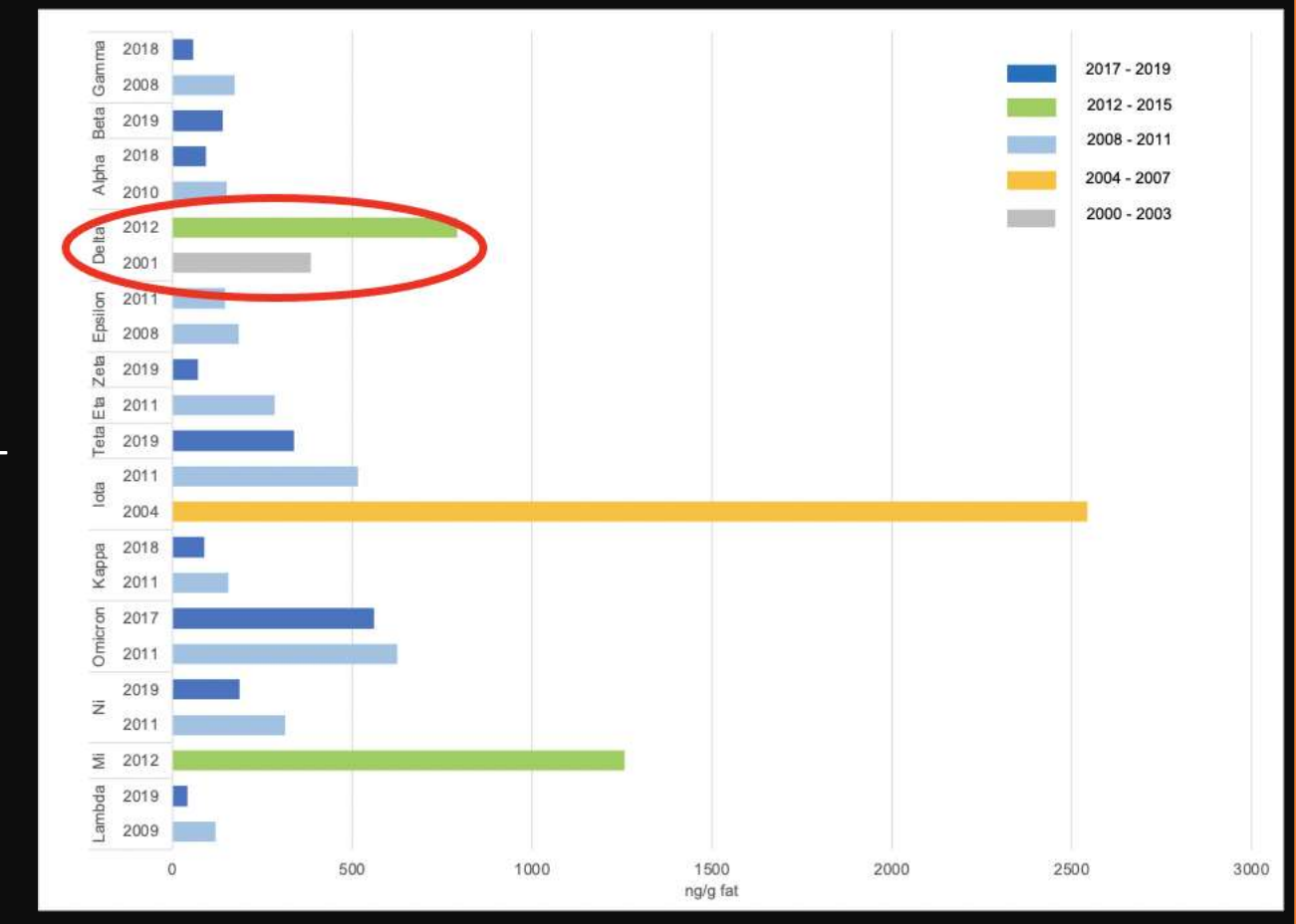

## Efforts déployés par les pays pour informer le public sur les POP

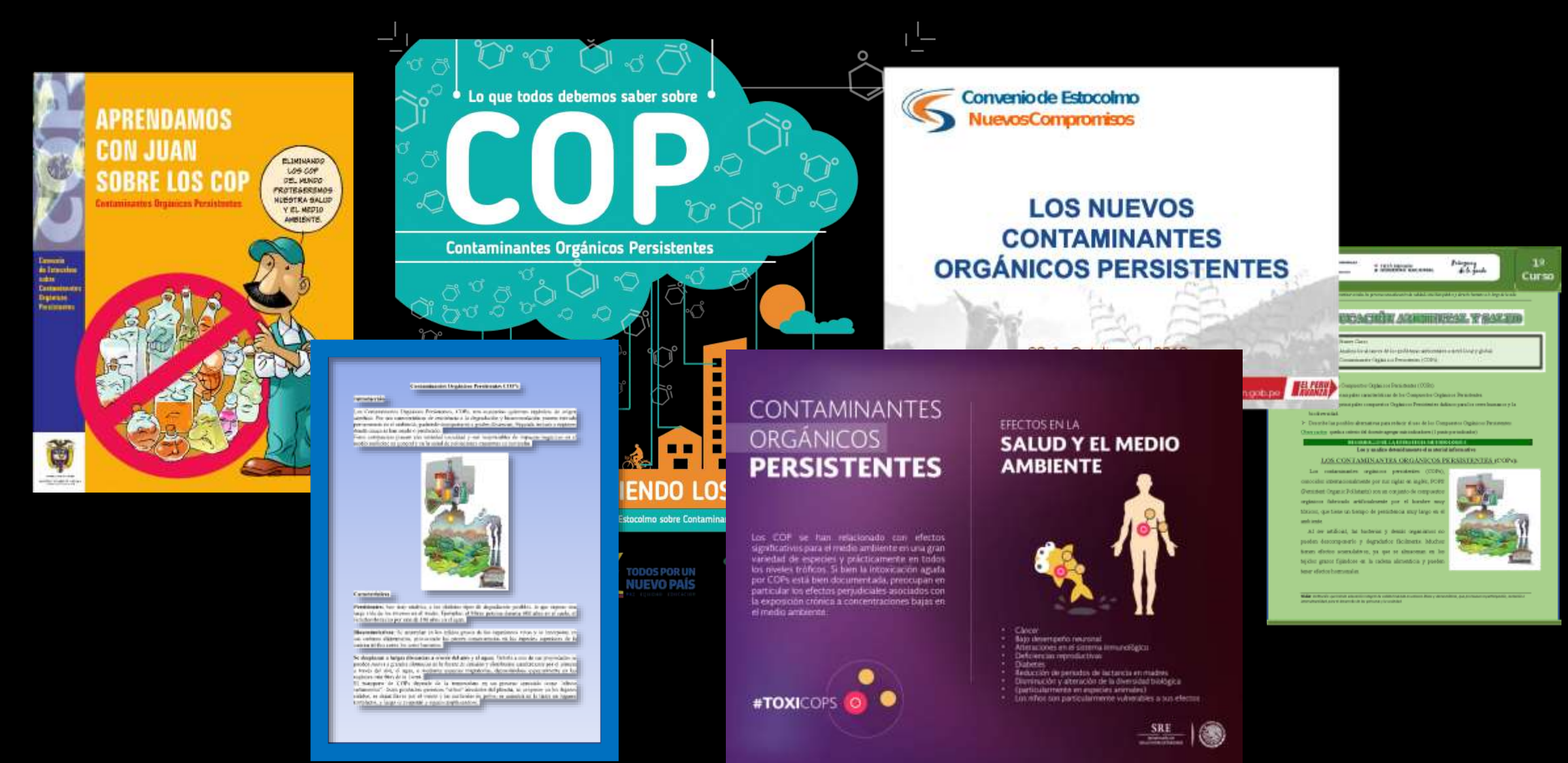

Removing the most toxic pesticides from agricultural practice and reducing access to pesticides would prevent many poisonings.

"L'élimination des pesticides les plus toxiques des pratiques agricoles au Sri Lanka, qui a permis de réduire considérablement le nombre de suicides. Le taux de suicide du pays a été réduit de 70 %, en particulier dans les zones rurales ainsi que chez les enfants et les jeunes. Les interdictions ont permis de sauver quelque 93 000 vies en 20 ans, moyennant un coût direct pour le gouvernement de moins de 50 dollars par vie".

Source: THE PUBLIC HEALTH IMPACT OF CHEMICALS: KNOWNS AND UNKNOWNS. International Programme on Chemical Safety . WHO, 2016.

- AMAP Assessment 2015: Temporal Trends in Persistent Organic Pollutants in the Arctic. Arctic Monitoring and Assessment Programme (AMAP), Oslo, Norway. vi+71pp
- CIESE, 2022. Center for Innovation in Engineering and Science Education (CIESE). Lesson 5. Communicate Your Results. The Down the Drain Project. Stevens Institute of Technology. Hoboken, New Jersey http://www.ciese.org/curriculum/drainproj/communicate/
- Cottage, n.d. How to analyze and interpret data. Cottage Health Evaluation Toolkit . The Cottage Health Evaluation Toolkit was prepared by the Center for Community Health and Evaluation www.cche.org. https://www.cottagehealth.org/app/files/public/50611cb2-a03d-419e-9b47 a0d75e707707/Analyze and Interpret Data Cottage Health Evaluation Toolkit.pdf

# Références

- EPA, 2017. Quality Assurance Handbook for Air Pollution Measurement Systems Volume II Ambient Air Quality Monitoring Program. U.S. Environmental Protection Agency. Office of Air Quality Planning and Standards. Air Quality Assessment Division. January 2017.
- GRULAC, 2021. Third regional monitoring report. Region of Latin America and the Caribbean. Global Monitoring Plan for Persistent Organic Pollutants. Stockholm Convention on Persistent Organic Pollutants. April 2021.
- King et al, 2000. Gary King, Michael Tomz and Jason Wittenberg "Making the Most of Statistical Analyses: Improving Interpretation and Presentation." American Journal of Political Science, vol. 44, no. 2, [Midwest Political Science Association, Wiley], 2000, pp. 347–61, https://doi.org/10.2307/2669316.
- Lebied, 2018. A Guide to the Methods, Benefits & Problems of the Interpretation of Data. By Mona Lebied in Data Analysis, Aug 22nd, 2018. https://www.datapine.com/blog/data-interpretation-methods-benefits-problems/
- Management Library, n.d. Analyzing, Interpreting and Reporting Basic Research Results. Management Library. https://managementhelp.org/businessresearch/analysis.htm.
- Martínez & Martínez, 2021. Martínez Ana Patricia and Jorge Martínez. POP Data handling Guidance. BCCC-SCRC, January 2021.
- OkState.edu., 2022 (a). Description of the Scientific Process: Analyzing Your Results. Research Experience for Teachers. Sponsored by the National Science Foundation. Oklahoma State University. https://osubioret.okstate.edu/description-of-the-scientific-process/description-of-the-scientific-process-analyzing-your-results
- OkState.edu., 2022 (b). Description of the Scientific Process: Interpretting Your Results. Research Experience for Teachers. Sponsored by the National Science Foundation. Oklahoma State University. https://osubioret.okstate.edu/description-of-the-scientific-process/description-of-the-scientific-process-interpretting-your-results
- OkState.edu., 2022 (c). Description of the Scientific Process: Communicating Your Results. Research Experience for Teachers. Sponsored by the National Science Foundation. Oklahoma State University. https://osubioret.okstate.edu/description-of-the-scientific-process/description-of-the-scientific-process-communicating-yourresults
- SYR.edu., n.d. Analyzing and Interpreting Data. Syracuse University's Office of Institutional Research (OIR). https://institutionalresearch.syr.edu/assessment/asesspp/analyzing-and-interpreting-data/
- Tableau Software, n.d. Visual Analysis Best Practices. Simple Techniques for Making Every Data Visualization Useful an
- Vosloo JJ, n.d. Chapter 6: Data Analysis and Interpretation. StuDocu. Engineering Data Analysis (Math142). Mapua University. 2017/2018. https://www.studocu.com/ph/document/mapua-university/engineering-data-analysis/vosloo-jj-chapter-6/8892743
- UNEP, 2021. Guidance on the global monitoring plan for persistent organic pollutants (UNEP/POPS/COP.10/INF/42) Conference of the Parties to the Stockholm Convention on Persistent Organic Pollutants Tenth meeting. July 2021.
- UN, 2018. Stockholm Convention on Persistent Organic Pollutants (POPs). Texts and Annexes. Revised in 2017. UN Environment. Secretariat of the Stockholm Convention (SSC), May 2018.

Thanks for your participation Gracias por su participación

Merci de votre participation